Edith Cowan University [Research Online](https://ro.ecu.edu.au/) 

[ECU Publications Pre. 2011](https://ro.ecu.edu.au/ecuworks)

1993

# MAKITAB system of small group learning interaction analysis : a manual for researchers and coders

Leonard King

Kevin Barry

Carmel Maloney

Collette Tayler

Follow this and additional works at: [https://ro.ecu.edu.au/ecuworks](https://ro.ecu.edu.au/ecuworks?utm_source=ro.ecu.edu.au%2Fecuworks%2F6726&utm_medium=PDF&utm_campaign=PDFCoverPages) 

Part of the [Educational Assessment, Evaluation, and Research Commons](http://network.bepress.com/hgg/discipline/796?utm_source=ro.ecu.edu.au%2Fecuworks%2F6726&utm_medium=PDF&utm_campaign=PDFCoverPages)

King, L., Barry, K., Maloney, C. & Tayler, C. (1993), MAKITAB system of small group learning interaction analysis : a manual for researchers and coders. Perth, W.A.: Edith Cowan University. This Book is posted at Research Online. https://ro.ecu.edu.au/ecuworks/6726

# Edith Cowan University

# Copyright Warning

You may print or download ONE copy of this document for the purpose of your own research or study.

The University does not authorize you to copy, communicate or otherwise make available electronically to any other person any copyright material contained on this site.

You are reminded of the following:

- Copyright owners are entitled to take legal action against persons who infringe their copyright.
- A reproduction of material that is protected by copyright may be a copyright infringement.
- A court may impose penalties and award damages in relation to offences and infringements relating to copyright material. Higher penalties may apply, and higher damages may be awarded, for offences and infringements involving the conversion of material into digital or electronic form.

# **FACULTY OF EDUCATION School of Education Studies**

# MAKITAB SYSTEM OF SMALL GROUP LEARNING INTERACTION ANALYSIS

# A Manual for Researchers and Coders

Leonard King Kevin Barry Carmel Maloney Collette Tayler

March 1993

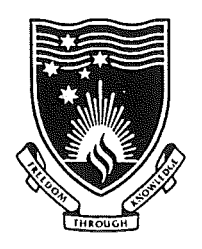

EDITH COWAN UNIVERSITY PERTH WESTERN AUSTRALIA

# © Edith Cowan University, Perth 1993

Published by: School of Education Studies Faculty of Education Edith Cowan University Pearson Street CHURCHLANDS WA 6018

ISBN: 0-7298-0139-X

# MAKITAB SYSTEM OF SMALL GROUP LEARNING INTERACTION ANALYSIS

 $\hat{\mathbf{r}}$ 

# A Manual for Researchers and Coders

Leonard King Kevin Barry Carmel Maloney Collette Tayler

Edith Cowan University Perth, Western Australia

March 1993

# Acknowledgements

 $N_1 L Q 93001544$ 

The authors acknowledge the contributions of many persons and the support from two universities.

In Perth, Western Australia, we gratefully acknowledge support provided by Edith Cowan University (Grant Nos. 320-008, 320-014 and 320-036). As a collegial team we have been assisted greatly by other colleagues, especially Ron Gleeson, Denis Goodrum and Denise Kirkpatrick.

We also acknowledge all the data collection undertaken by Tanya Atherton, Virginia Burke, Sue Baton, Ronelle Gard and Margaret Jago, especially in scripttaping and transcribing of audiotapes. We express our thanks to Allan Tayler and Jane Tayler for their valuable assistance in the development of computer programs and the entry of data. We extend our grateful thanks to Heather King for typing and editing most of the final documents.

We are especially grateful to all the teachers and students who have been involved in the study across the 4 years.

In Columbia, Missouri, U.S.A., we gratefully acknowledge the support provided by the Center for Research in Social Behavior, University of Missouri-Columbia through the National Science Foundation. We acknowledge the encouragement, help and advice provided by Professor Tom Good, Associate Director of the Center, and Professor Mary McCaslin during their visit to Edith Cowan University in July and August 1991, and during the period September to December 1991 when Kevin Barry was working at the Center. Much of the refinement of the MAKIT AB instrument occurred during this time. We also acknowledge the extensive contribution and assistance of three graduate students at the Center during that period – Paula Franzon, Mary Licklider and Nancy Smith. Their assistance in the development and refinement of the manual and in some of the instrument reliability trials is especially acknowledged. We also acknowledge the assistance of Lisa Tharp who typed the draft document.

Copies of this Manual can be obtained from :

Assoc. Professor L. H. King School of Education Studies Edith Cowan University Pearson Street Churchlands WA 6018 Australia

Telephone: Facsimile: (09) 383 8454 (09) 387 7095

...

Cost (including postage) : \$8.00

ll ...\_\_\_\_

# TABLE OF CONTENTS

Page No.

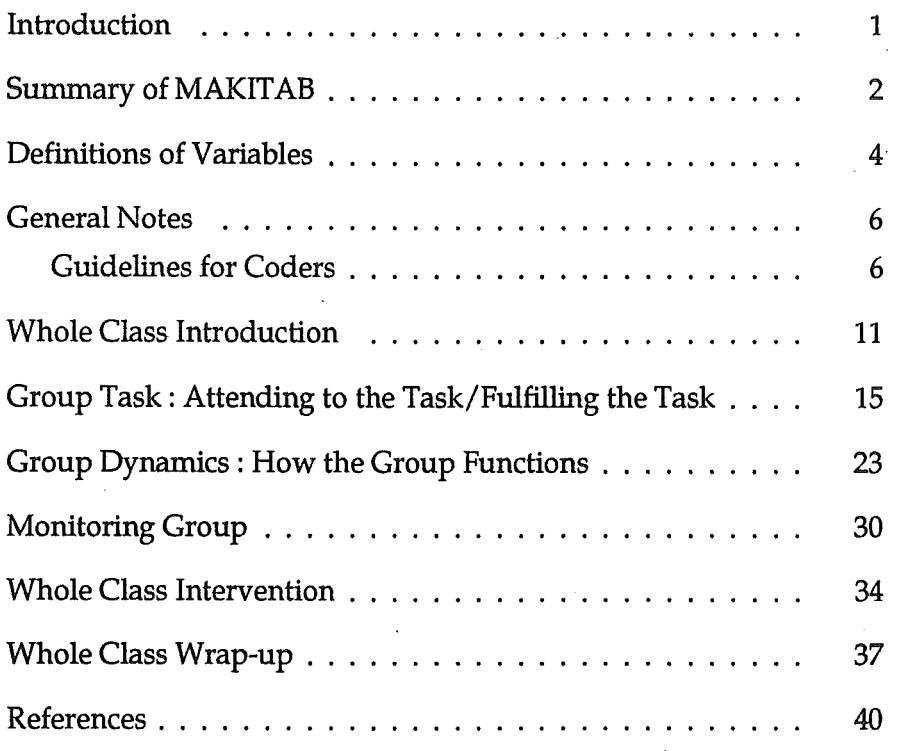

# Introduction

The MAKITAB system of small-group learning interaction analysis has been developed over a 4 year period. When data were gathered late in 1989 on the verbal interactions of Grade 5 students participating in small-group cooperative learning, we were faced with the problem of having to develop an appropriate analysis system. An initial system was created using inductive approaches. Following further data gathering across other grade levels and subject areas, the system has undergone successive refinements. The final instrument, as presented in this manual, has reached a state of consistency that enables coding of most verbal eventualities as they occur in the small-group cooperative learning context. Furthermore, the reliability and validity of the instrument seems to have been established. The MAKAIT AB instrument should facilitate useful data gathering across a broad range of small-group cooperative learning settings.

The manual has been prepared for researchers and coders who need an instrument to code verbal process behaviours of students during small-group · cooperative learning. Following some definitions and general notes for coders, the manual consists of a presentation of the six interaction areas. The interaction areas are defined and then each category within the interaction areas is described and examples of the category provided. A summary of the interaction areas and the interaction categories is presented in the next section.

Normally a coder will work from data protocols for each group during a smallgroup cooperative learning lesson. These protocols may have been prepared from script-taping of lessons or transcripts of recorded lessons or a combination of both. For each verbal comment or question in the protocols a pair of symbols identifying speaker and listener will have been included. The coder records the appropriate category down the left side of the protocols. Specific guidance for coding is included in the General Notes section of the manual.

The manual for MAKIT AB is backed by a technical report which details the development of the instrument, the processing of the coded data derived from the instrument, and the reliability information. A copy of the technical report is available at a cost of \$10.00 (including postage) on request from :

Assoc. Professor L. King School of Education Studies

Faculty of Education Edith Cowan University Churchlands Campus Pearson Street Churchlands WA 6018 Australia

Telephone: Facsimile: (09) 383 8333 (09) 387 7095

**INSTRUCTION** 

# Summary of MAKITAB

A summary of MAKITAB is provided in Figure 1. The structure of MAKITAB consists of six interaction areas :

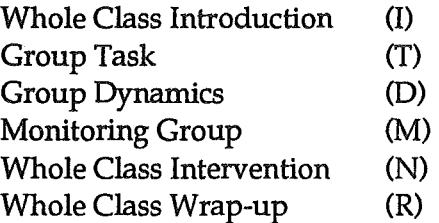

These interaction areas cover the components of any small group cooperative learning lesson. Four of the interaction areas involve the teacher in verbal interactions with one or more students, namely, I, M, N and R. Two of the interaction areas, T and D, involve only students in verbal interactions.

As Figure 1 indicates, each interaction area consists of numerous categories. Similar categories may appear across a number of interaction areas and often there is a similarity in the code number for such categories, e.g., the Feedback--Positive category, 1503, DS03, MS03, NS03 and RS03. With a total of 69 categories plus 5 possible non-task-related categories and a Cannot Code category, the MAKITAB system is comprehensive. However, the horizontal alignment of categories within interaction areas facilitates the coding process.

Faculty of Education Pearson Street

School of Education Studies SMALL GROUP LEARNING INTERACTION ANALYSIS (MAKITAB) WALLERSITY EDITH COWAN<br>UNIVERSITY

TEASUN SITEM<br>CHURCHLANDS WA 6018 **February 1993 February 1993 READING THE READING WAS TEAD OF THE PERTH WESTERN AUSTRALIA** 

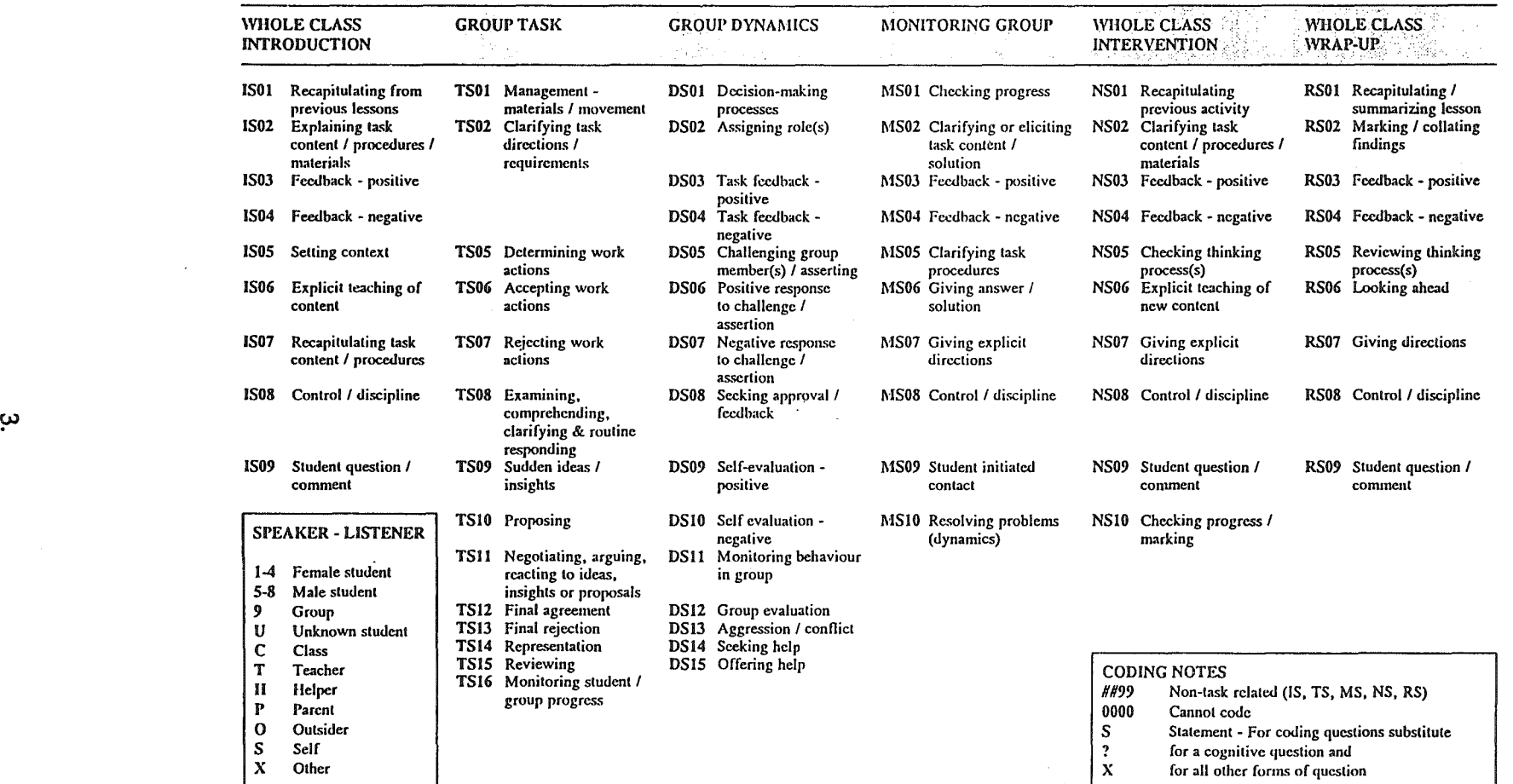

Figure 1 : Summary Chart of MAKITAB

# Definitions of Variables Coded in the Small Group Learning Interaction System

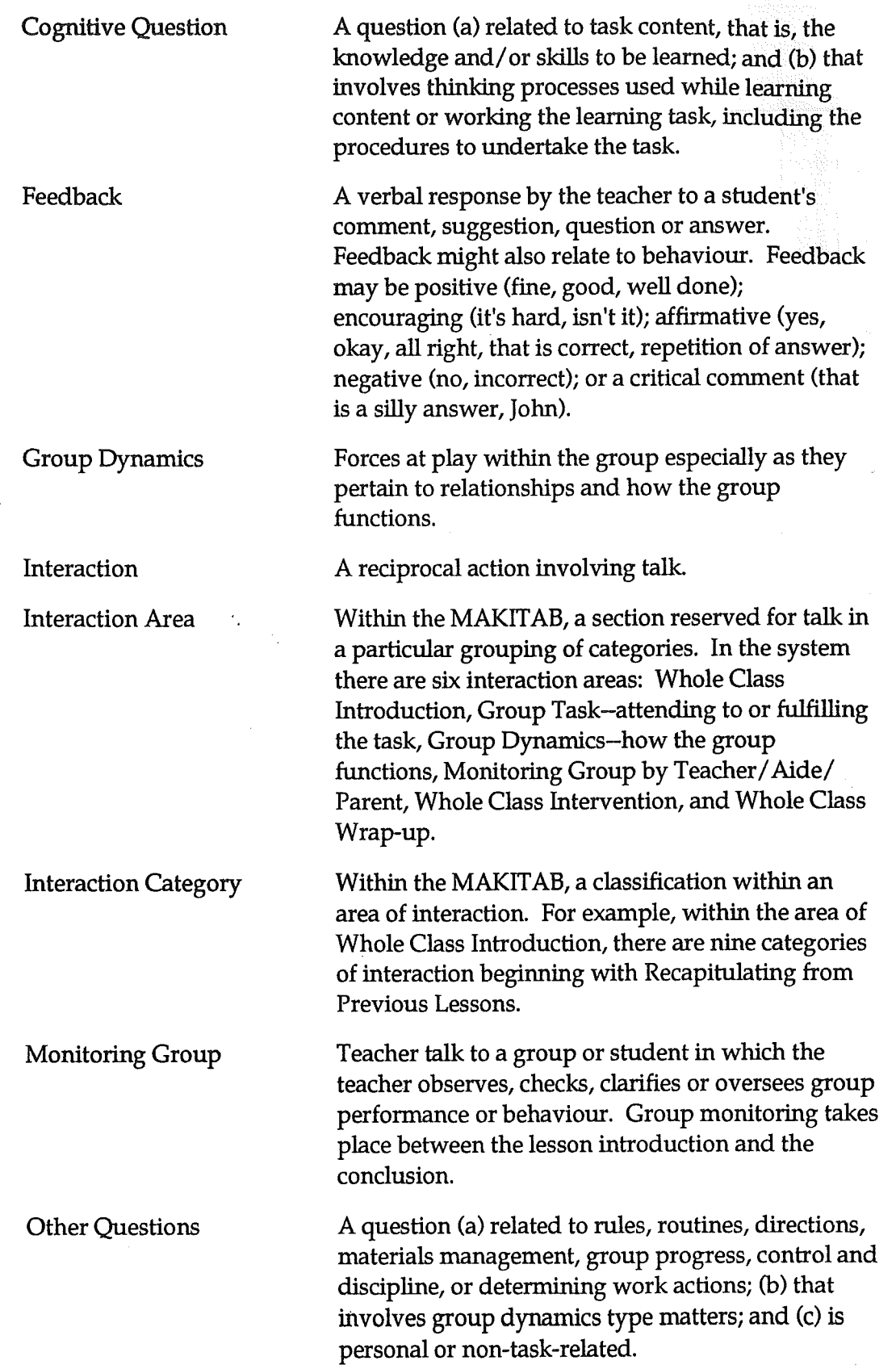

Representation Representation in visual form, the product of group work.

Task . A definite piece of work assigned to or expected from a group/class. Task has content and procedural strands . *Task content* is the substance or subject matter being learned within the task. *Task procedure*  is the course of action, steps involved or manner of proceeding with the task.

Whole Class Introduction The preliminary part of the lesson leading up to the

Whole Class Wrap-up The end or final part of the lesson in which the teacher talks to the whole class about the lesson.

small group learning.

# General Notes

# Guidelines for Coders

# 1. Recording Codes

All interactions should be coded speaker and listener with speaker being denoted first. The following symbols are used :

# SPEAKER- LISTENER

- 1-4 Female Student
- $(i.e., Anna = 1, Beth = 2, etc.)$  $(i.e., Alex = 5, Brian = 6, etc.)$
- 9 Group

5-8

 $\mathbf U$ Unknown Student

Male Student

- c Class
- T Teacher
- H Helper
- p Parent
- $\overline{O}$ Outsider
- s Self
- X **Others**

When a lesson is coded, the codes should be entered on the lesson protocols. Later, these codes can be transferred to the coding sheet.

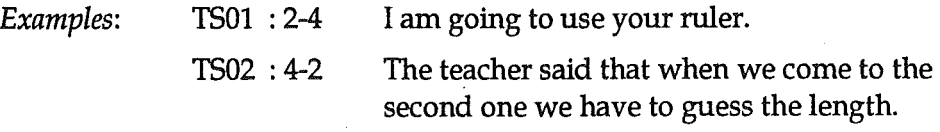

## 2. Segmenting Statements into Units for Coding

Although this is an interaction category system which entails only the coding of interactions, a more representative flavour of talk can be gained by breaking lengthy statements into subtopics (i.e., a shift of gears within a statement).

For example, in IS02 (Explaining task content/procedure/materials) a lengthy teacher statement could encompass all three subtopics (i.e., task, procedure, materials). A narrow interpretation of the coding system would designate this one as IS02. However, we believe this would not capture the quality and length of the teacher's exposition. In order to overcome this problem, we suggest that within lengthy statements such subtopics be given codes. Subtopics can often be identified by transition words such as okay, all right, next, now, first, second.

This principle would also extend to interactions which encompass two categories.

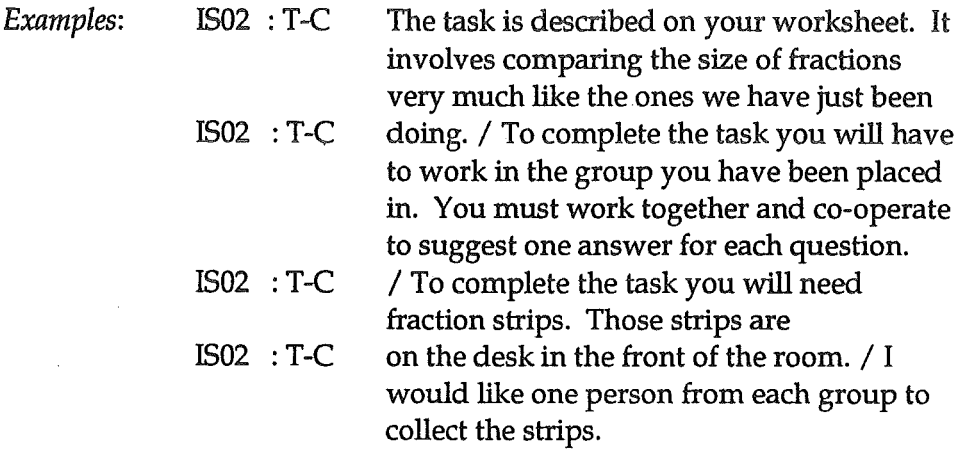

# 3. Stay in Code

A question/ answer exchange should be coded in the same category. The question usually sets the area of interaction.

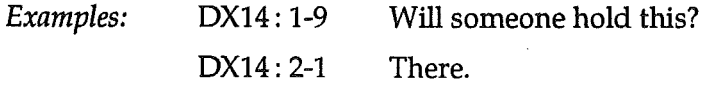

# 4. Questions - Cognitive (?), or Other (X)

Questions are to be coded as *cognitive* (?) when they:

- (a) relate to task content, that is, the knowledge and/ or skills to be learned;
- (b) involve thinking processes used while learning content or working the learning task, including the procedure to undertake the task.

Questions are to be coded as *other* (X) when they:

- (c) relate to rules, routines, directions, materials management, group progress, control and discipline, or determining work actions;
- (d) involve group dynamics type matters;
- (e) are personal or non-task-related.

Rhetorical questions may be coded as cognitive  $(?)$  or other  $(X)$ . The decision will depend upon the context of the question and whether it demands cognitive involvement or otherwise.

# 5. Coding Rules for TS08-TS13

These points may help clarify TSOS-13:

(a) A useful metaphor for TSOS (Examining, comprehending, clarifying and routine responding to content) is *arranging the furniture* or *clearing the decks* for what is to follow.

- (b) If an interaction is TS09 (Sudden insight) or TS10 (Proposing), as a general rule it will be followed by another TS10 (Proposing), a TS11 (Negotiating, arguing, reacting to ideas, insights or proposals), a TS12 (Definite agreement), or a TS13 (Definite rejection). However, sometimes TS11 will drop back into TS08 type interactions (e.g., Use the ruler to measure).
- (c) A useful guideline for talk that is very difficult to categorize is: If not TS09, 10 or 11, then TS08.

# 6. Operation of Whole Class Intervention Area

As a general rule, the Whole Class Intervention (N) area comes into operation straight after group work commences. The exception to this rule is when the Whole Class Introduction is structured in a step-by-step manner which alternately involves explicit teaching and group work. For example, the teacher explains equivalent fractions; the students in groups generate a list of equivalent fractions; the teacher collates and generalizes about these fractions; and then the groups respond to further problems posed by the teacher before commencing a worksheet. In this instance, the area coding would alternate between I and T. Once the students start on a sustained period of cooperative learning, the N area would come into operation as and when appropriate.

# 7. Students Speaking to Each Other in the Teacher-involved Interaction Areas

When students speak and listen to each other during the teacher-involved areas, such as Whole Oass Introduction (IS), Monitoring Group (MS), Whole Class Intervention (N), and Whole Class Wrap-up (R), then their interactions are to be coded within Group Task (T) or Group Dynamics (D).

# 8. Completion of Task

Stop coding when a group has completed the task and is waiting for everyone else to catch up/or the wrap-up to begin.

### 9. Extended Feedback

Watch for extended feedback.

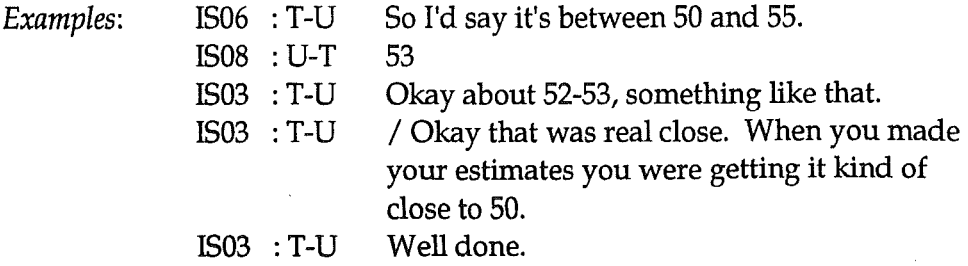

# 10. Feedback in Whole Class Wrap-up

Designated categories of feedback in the Whole Class Wrap-up include only the following:

> RS03 Feedback--positive RS04 Feedback--Negative

All other feedback should be recorded in the appropriate category. For example, in RS02 (Marking/collating findings) an affirmation or repetition of a student answer would be coded RS02.

# 11. Using the Category Representation

Because Representation (TS14) is often difficult to catch from transcripts and this affects validity, it is suggested that when TS14 occurs concurrently with something else (like TS08, 10, 12) then code TS14.

# 12. Request for Repeat of Comment or Question

When a question or comment is not heard by the student or teacher, then code the response in the preceding category.

Examples: 1?06 : T-U What would you say that number would be? IS06 :U-T 90 1?06 :T-U What? IS06 :U-T 90.

# 13. Repeat of a Question

If a question is repeated by a teacher, then that question should only be coded once.

Example: 1?06 : T-C What kind of pattern can you see? [No response] What kind of pattern can you see?

# 14. Chorus Response

When there is a chorus response to a question, then a separate coding should be made for each responding student.

# 15 High Inference or Unfinished Comments

As a general rule, code high inference or unfinished comments in the Cannot Code category. These comments may be incomplete, unintelligible or the cassette may pick up comments from another group. Only comments with a dear meaning should be coded.

Comments or questions which fall outside the category system should also be coded Cannot Code.

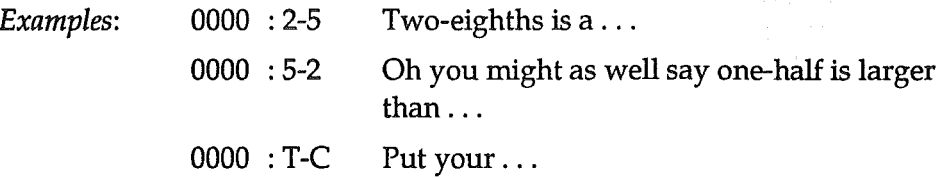

# 16. Interactions Related to Recording Equipment

Do not code interactions which are obviously related to the presence of the cassette recorder or microphone. If in doubt, give the benefit of the doubt to the teacher.

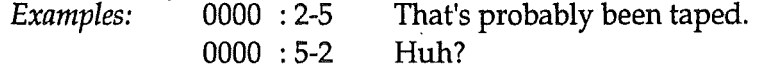

# Whole Class Introduction

Definition of Introduction:

# The preliminary part of the lesson leading up to the small group learning.

# ISOl Recapitulating from Previous Lessons

Comments and questions during whole class instruction which relate to *bridging* or *reviewing* the procedures or content *from a previous lesson(s) to a current lesson.* This category relates *only to a series of lessons on a particular topic or theme.* 

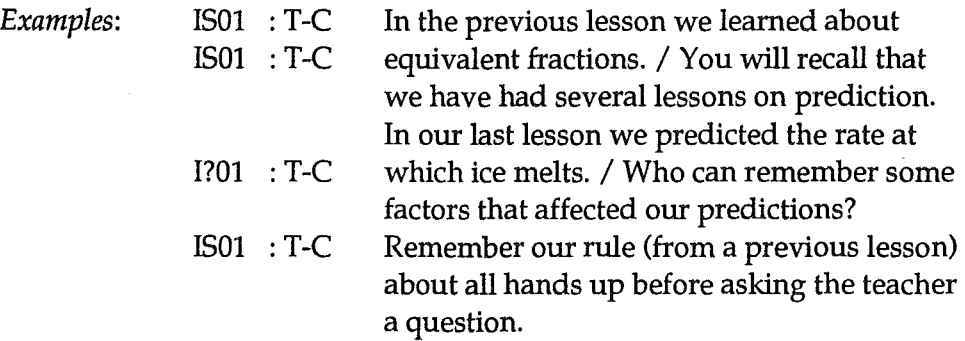

# IS02 Explaining Task Content/Procedures/Materials

Comments and questions during whole class instruction which *explain the nature of the task* and/ or *direct the groups' task for the lesson* and/ or *procedural steps* to be followed by the groups or which relate to the *distribution of materials.* 

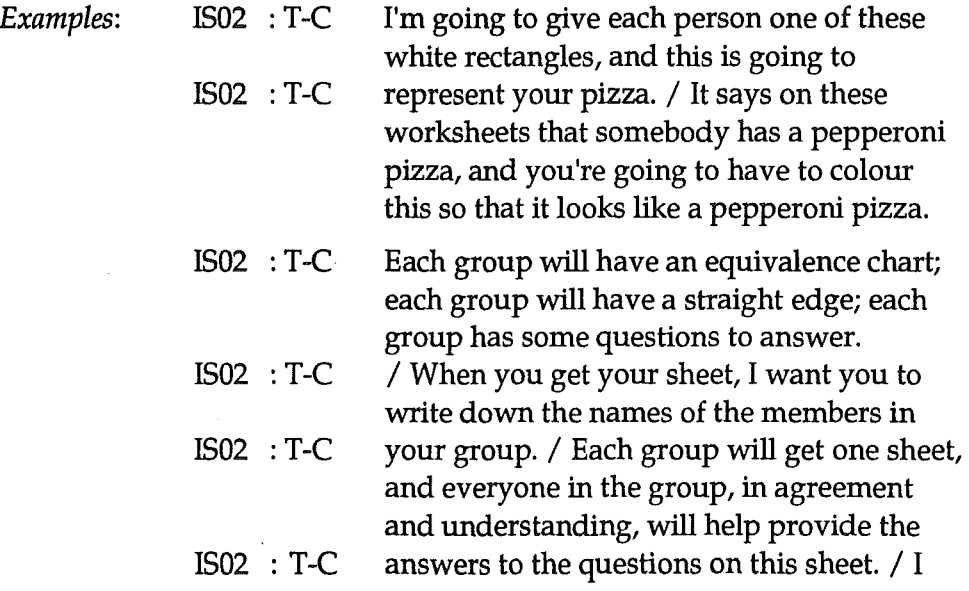

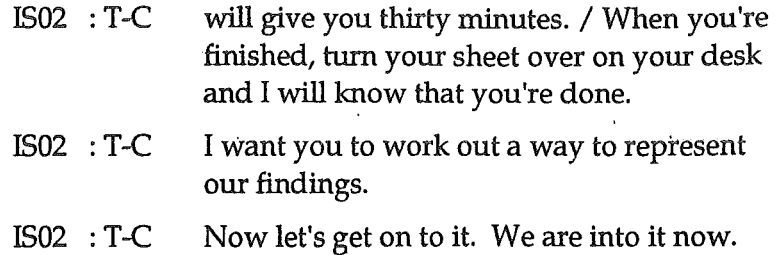

# IS03 Feedback- Positive

Interactions which provide *positive comment, encouragement* or *affirmation*  about the *progress, achievement, effort, action* or *behaviour* of the whole class, a group(s) and/or a student(s).

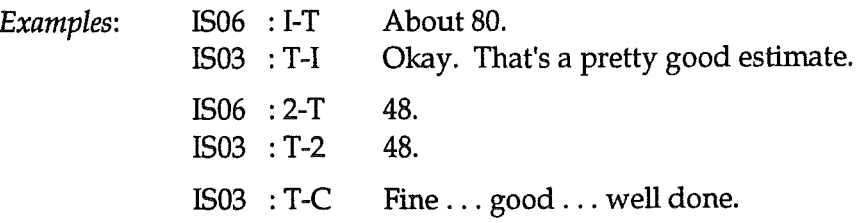

# IS04 Feedback-- Negative

Interactions which provide *negative* or *critical comment about the acceptability, appropriateness, progress, achievement, effort, action* or *behaviour*  of the whole class, a group(s) and/ or a student(s).

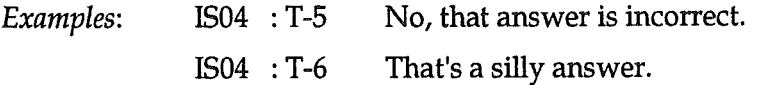

# ISOS Setting Context

Comments and questions which set the *context* for the lesson. These interactions may relate to providing an *overview of the lesson, stating goals/objectives, outlining expectations* or *stimulating interest/motivation.* 

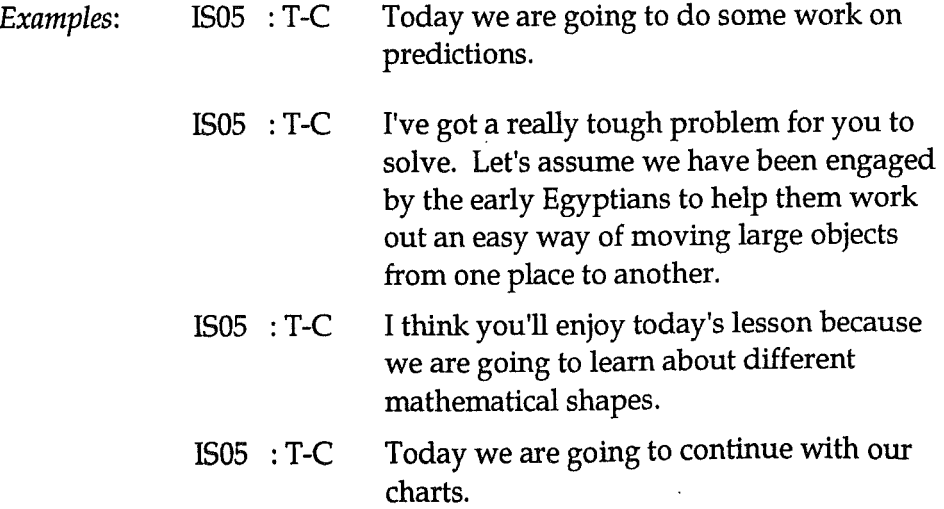

# IS06 Explicit Teaching of Content

Occasions when the teacher *introduces, explains, develops* or *reinforces content.* Explicit teaching involves the *content foundation* for the lesson. This includes question-answer exchanges with students. The content in question could have been learned at an earlier time but does not involve bridging or reviewing the content from a previous lesson(s) to the current lesson (IS01).

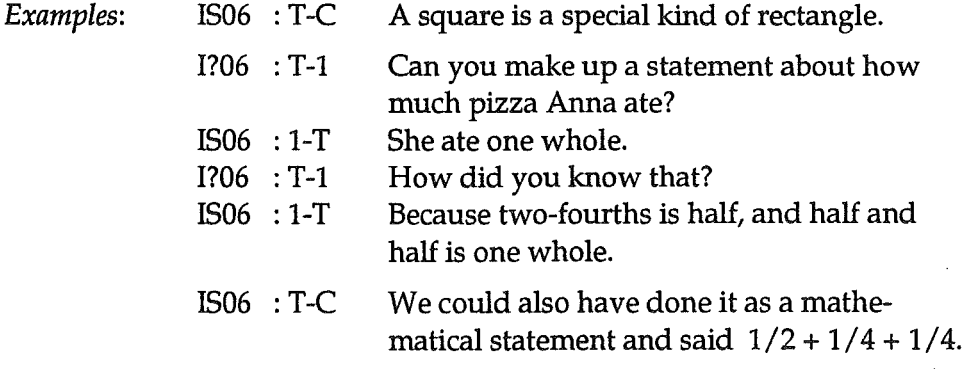

# IS07 Recapitulating Task Content/Procedures

Comments and questions made by the teacher during whole class instruction in which the teacher *reviews* the *group task content* and/ or the *procedural steps* to be followed by the groups. Normally, IS07 will occur after !502.

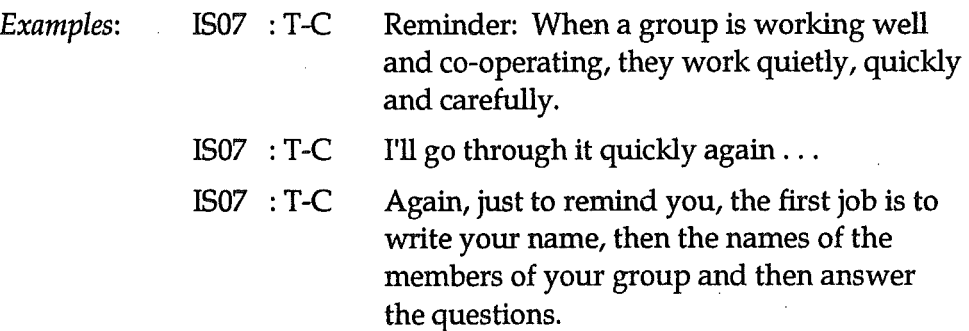

# IS08: Control/Discipline

Comments made by the teacher which pertain to matters of control and discipline. This may include *gaining attention, commenting, warning, rebuking* or *disciplining a disruptive or inattentive* student or group(s).

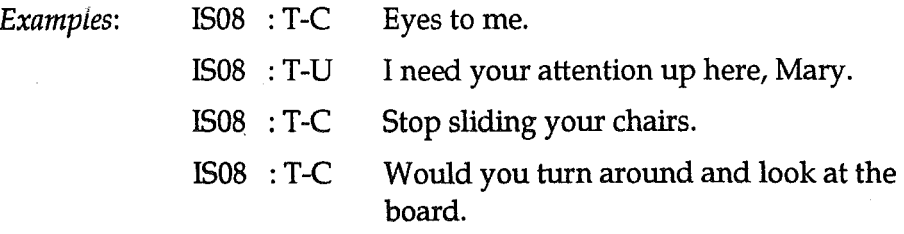

# IS09 Student Question/Comment

Comments and questions *initiated and made by a student(s)* to. the teacher during whole class introduction in which the student(s) is *questioning, commenting, speculating* or *suggesting content or procedure relative to the task.* 

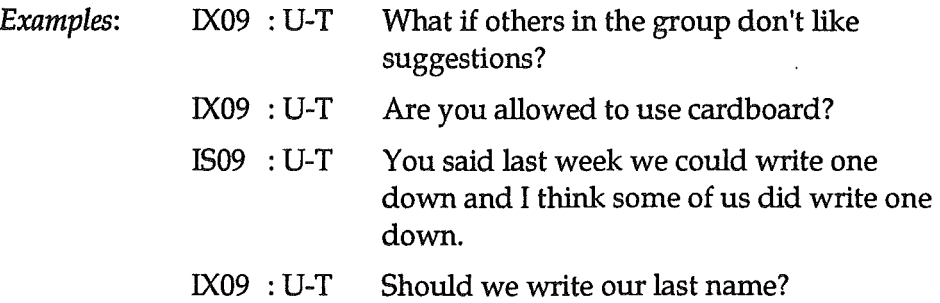

# IS99 Non-task Related

Interactions by the teacher or a student(s) which indicate *non-involvement*  or *distraction from the task* being worked by the teacher and the class.

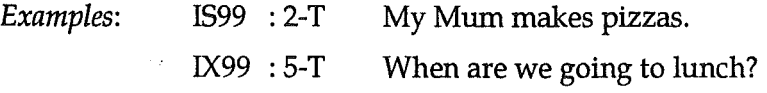

# Group Task: Attending To The Task/Fulfilling The Task

Definition of Task:

# A definite piece of work assigned to or expected from a group/class.

Interactions in this category relate only to student talk.

#### **TS01 Management - Materials/Movement**

Interactions associated with the type of material to be used, or the collection, arranging or distribution of materials and equipment required for group working on the task. Interactions which involve movement in terms of work space are included in this category.

This category does not include movement (physical activity) or the manipulation of materials (e.g., calculators, geoboards) as part of the work task.

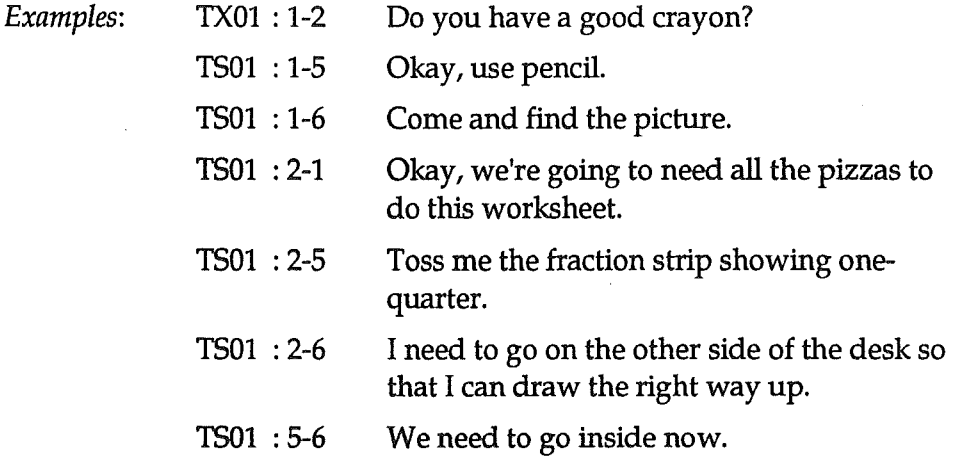

### **TS02** Clarifying Task Directions/Requirements

Comments and questions seeking to clarify directions, instructions or requirements to be followed when doing the task. This includes conferring to obtain help from the teacher or seeking directions on what to do when a task is completed. Reading instructions/questions from a worksheet are also included in this category. Questions read from a worksheet are coded TS02; student generated questions in this category are coded TX02.

Examples:  $TS02 : 5-1$ And then you're supposed to colour it in.  $TS02:5-2$ We have to do this together.

(examples cont'd)

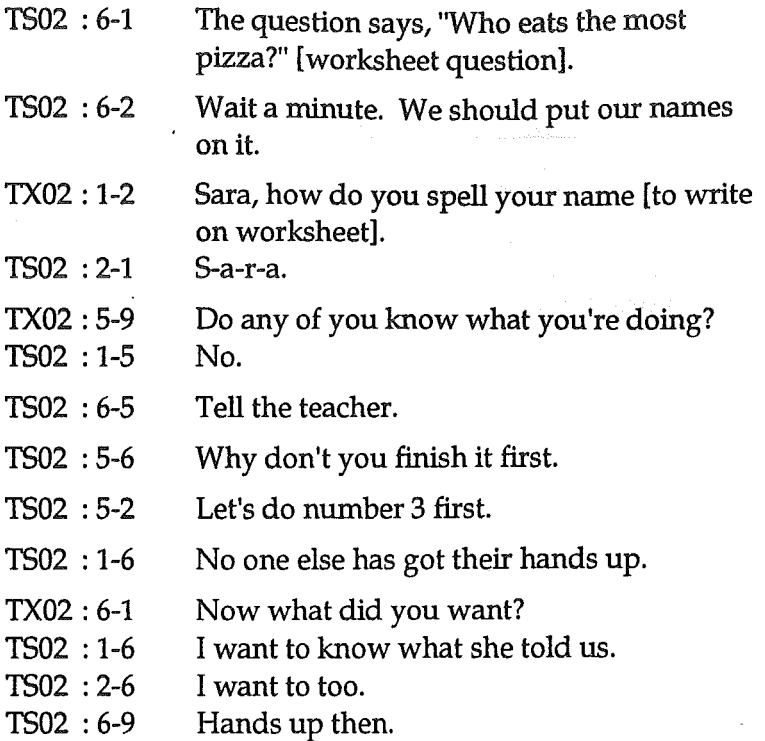

#### **TS05 Determining Work Actions**

Interactions which involve *determining who will undertake* or who has *undertaken* particular *work actions* (i.e., jobs) toward achieving the *group* task. This includes volunteering for or unsolicited rejection of a task. Task determination can lead to overt acceptance (TS06) or overt rejection (TS07) or there may just be tacit acceptance or rejection (implied, so it generally cannot be coded).

This category is distinguished from TS08 in that the work actions are distinct jobs which contribute to the working of the group task. The work actions are not routine manipulative operations which may be part of the learning. Work actions (jobs) may be determined in the planning process or arise in response to a definite need during the working of the task. The category of determining work actions may also be used in the sense of checking up to see who has undertaken a particular work action for the group.

Coders should bear in mind the purpose of the category is to identify interactions which determine work actions (jobs) and students who play a significant part in setting up and carrying out work actions (jobs) that facilitate the achievement of the group task (i.e., the active participator). This category does not pertain to structural roles (e.g., recorder) in the group (see DS02).

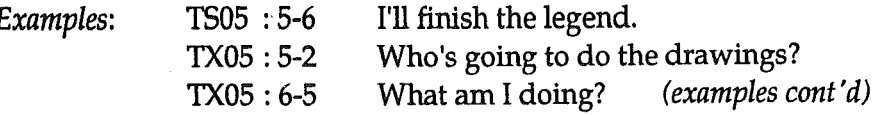

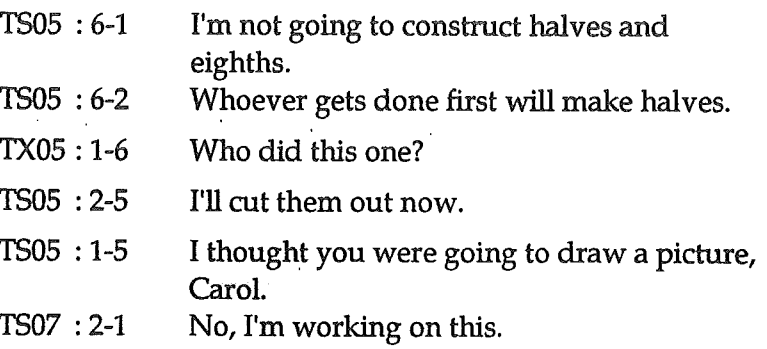

#### **TS06 Accepting Work Actions**

Comments by a group member that confirm the acceptance of particular work actions (jobs).

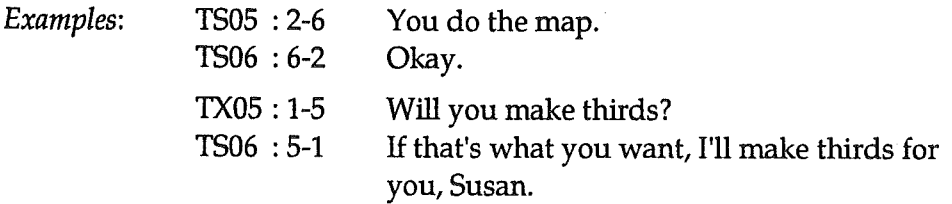

#### **TS07 Reejecting Work Actions**

Comments by a group member that confirm non-acceptance of particular work actions (jobs).

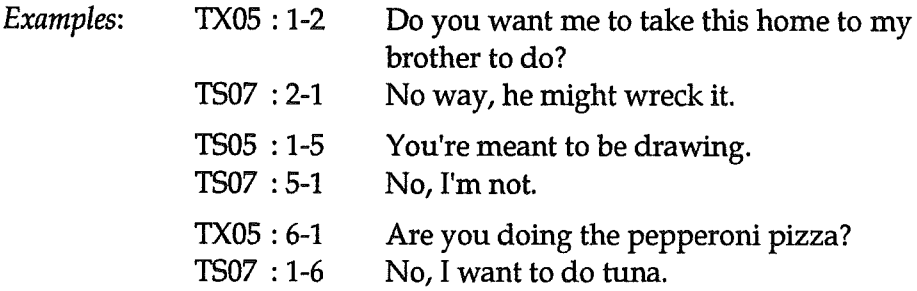

#### **TS08 Examining, Comprehending, Clarifying and Routine Responding**

Comments, questions and other interactions which are associated with identifying, defining or paraphrasing content; examining, discussing or gathering information; elaborating upon content; clarifying facts and concepts; manipulating materials or equipment in relation to task content or procedure; making routine, low level responses (chatter) while working through task content/procedure. This category also includes the sharing or collating (not discussing to reach consensus) of answers in independent format lessons.

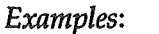

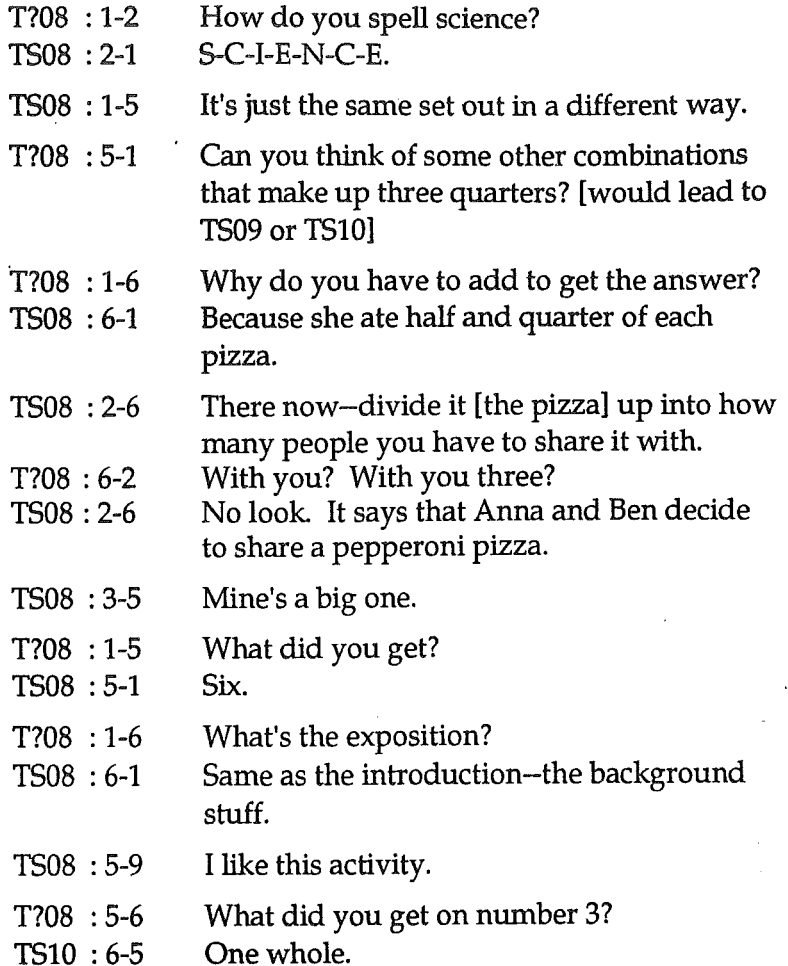

# TS09 Sudden Idea(s)/Insight(s)

A 'flash-in-the-mind', impulse, insight or creative idea which is related to the task but is not a definite recommendation for inclusion in the group task.

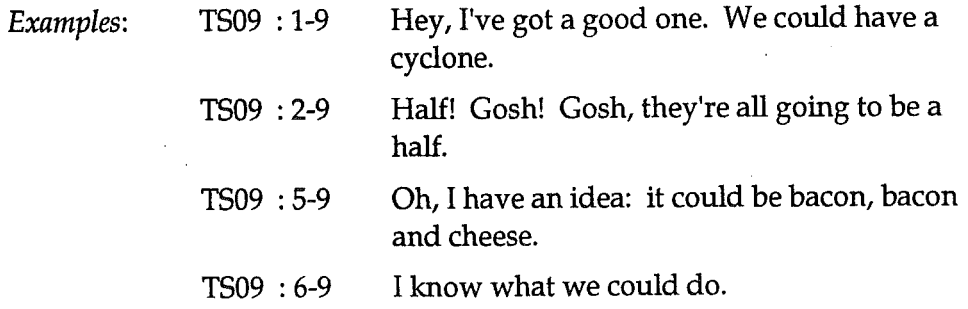

# TS10 Proposing

Interactions in which a group member(s) offers for consideration, acceptance or action a definite recommendation, suggestion, prediction, plan, *method, explanation* or *answer* for inclusion in the group task. This offer may take the form of a proposal, an extension of a proposal, or a counterproposal. A proposal, extension of a proposal, or counter-proposal may be ignored, negotiated over, accepted or rejected (see TS11-TS13).

Examples:

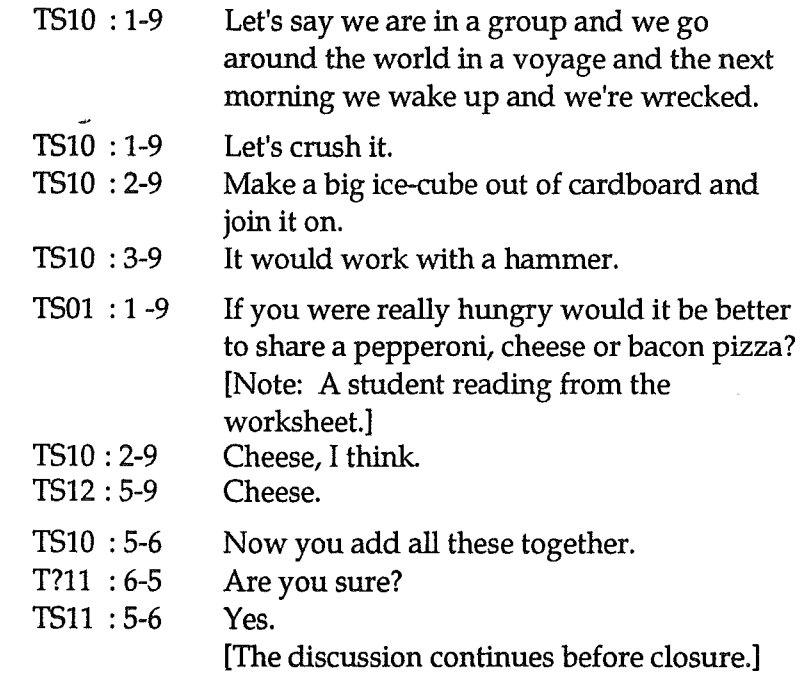

# TS11 Negotiating, Arguing, Reacting to Ideas, Insights or Proposals

Comments and questions in which group members talk, work through, or react to ideas, insights or proposals. These interactions normally involve higher cognitive level interactions such as reciprocal discussion, consideration of implications, application of content, examination of different points of view, verbalization of reasoning processes, critical thinking, or statements for and against a proposal or counter-proposal. Normally TS11 will follow TS09/TS10, but interactions may occasionally revert to TS08.

Examples:

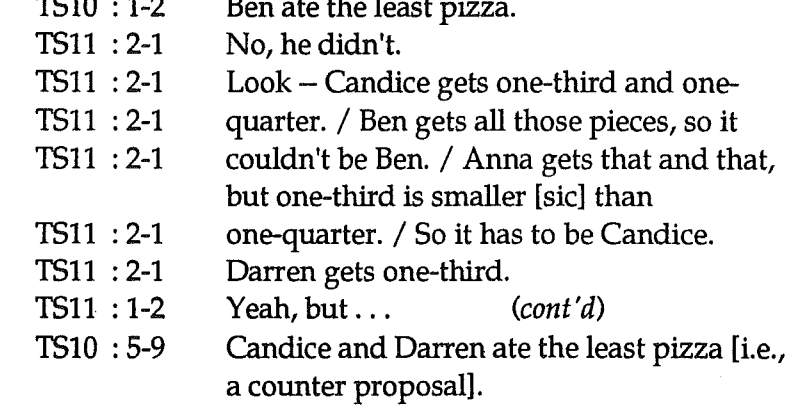

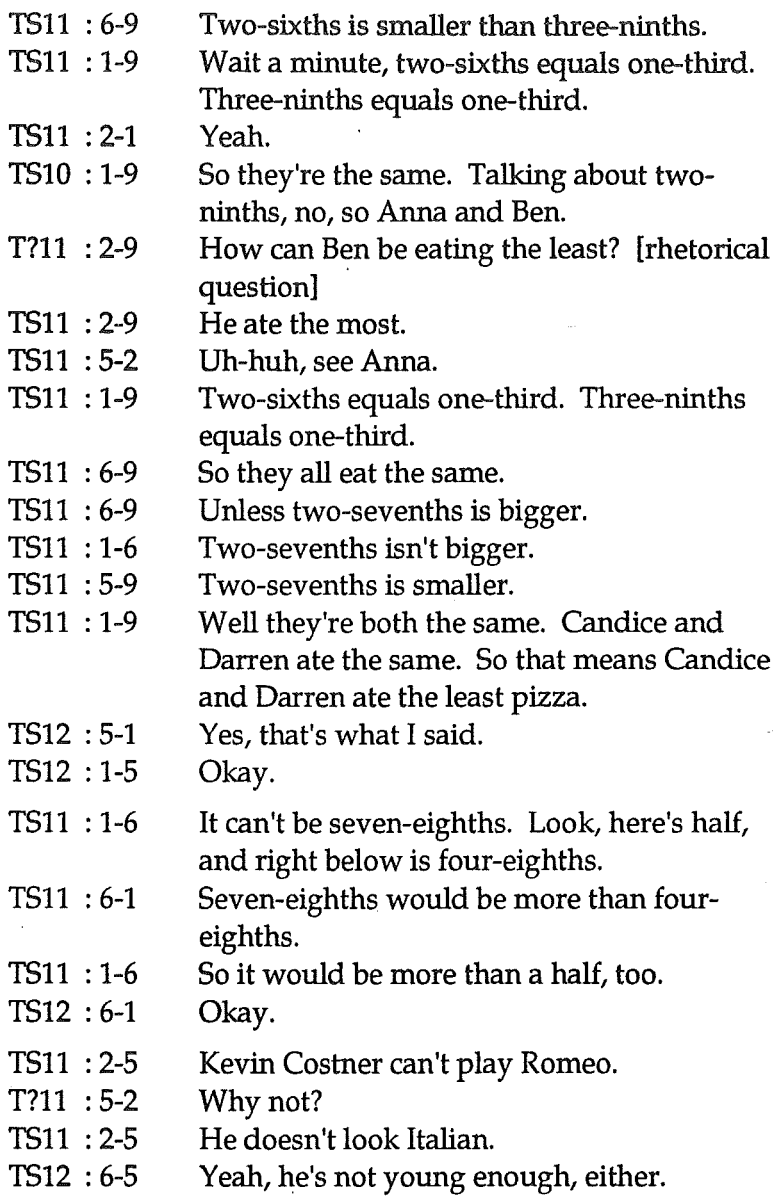

# TS12 Final Agreement

Interactions in which a group member(s) agrees to final recommendations, suggestions, plans or answers for inclusion in the group task.

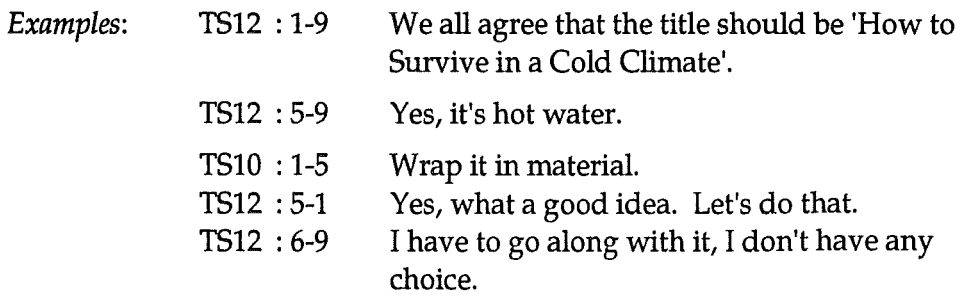

#### **TS13 Final Rejection**

Interactions in which a group member(s) reject recommendations, suggestions, plans or answers for inclusion in the group task. The rejection is final and dismisses content from further consideration for the group task.

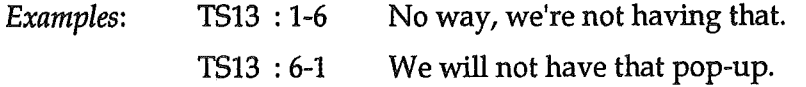

# TS14 Representation

Comments, suggestions or questions associated with the *actual recording* or representation of the product or recommendations for inclusion in the group product. This includes such acts as writing, drawing, colouring, erasing, preparing a chart and performing. When TS14 occurs concurrently with another category (TS08, TS10, TS12) then code the interaction as TS14.

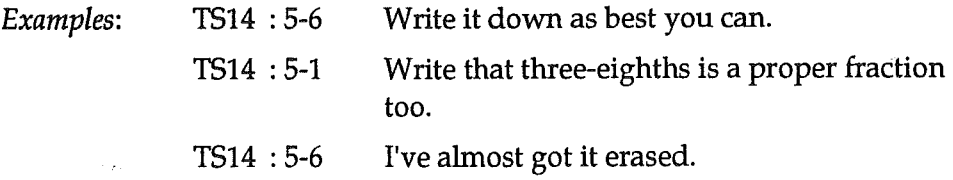

#### **TS15** Reviewing

Comments and questions related to going back over developed content in order to check its usefulness, appropriateness or accuracy. This may involve inquiry, questioning, inspection, reworking, or evaluation of the developed content for the group task. Reviewing also includes the redoing of an experiment to check the accuracy of a result.

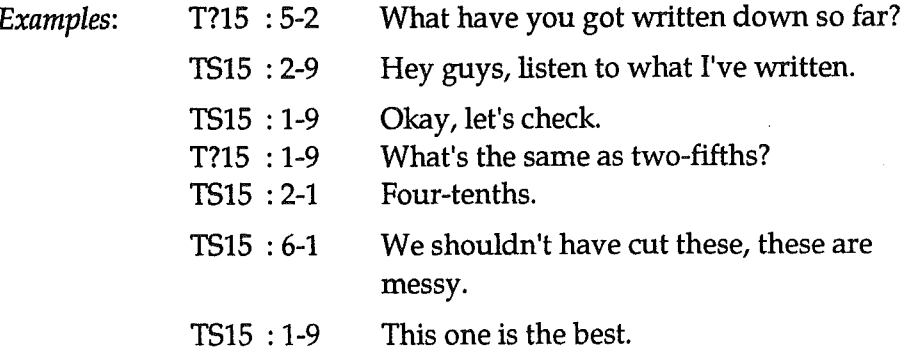

# TS16 Monitoring Student/Group Progress

Interactions, observations, comments or suggestions about progress in terms of use of time or where the student or group is in relation to task achievement or other groups.

Examples:

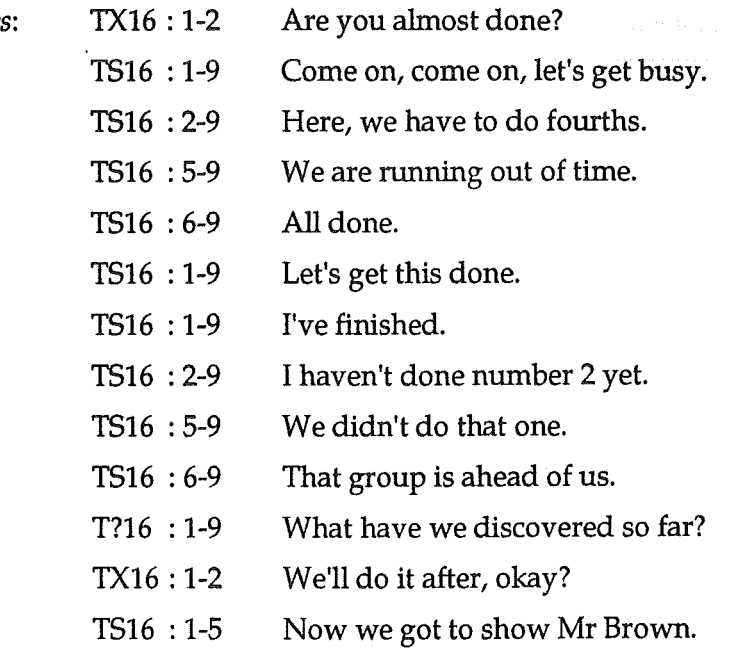

#### **TS99 Non-task Related**

Actions, comments and questions which indicate non-involvement with or distraction from the task being worked by the group. This does not include off-task, conflict (DS13).

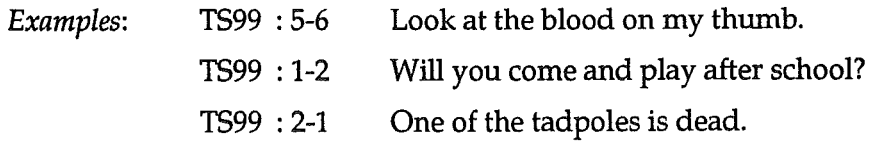

Definition of Group Dynamics:

Forces at play within the group, especially as they pertain to relationships and how the group functions.

Interactions in this category relate only to student talk.

# **DS01** Decision Making Processes

Interactions dealing with how decisions are made. These decisions may be by consensus seeking, voting, dominant leadership behaviour or some other forms of interaction.

Examples:

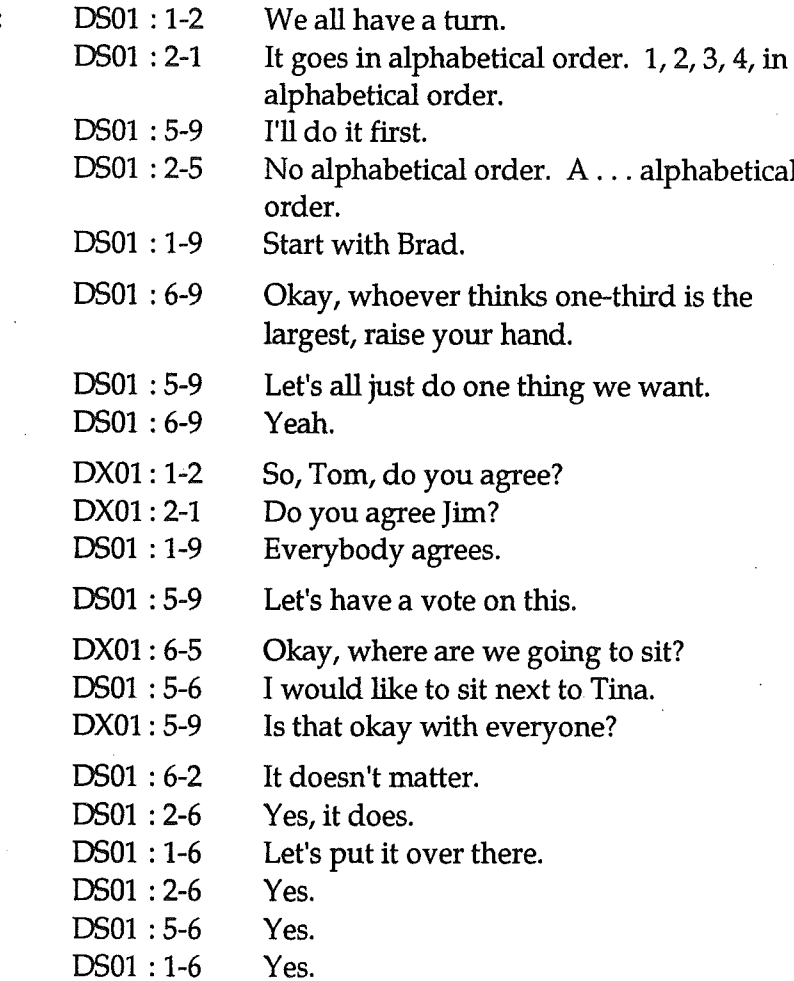

# DS02 Assigning Role(s)

Interactions related to determining who will fulfil, or has fulfilled, particular structural small group member roles (recorder, timekeeper, judge, encourager, etc.) as opposed to task oriented actions.

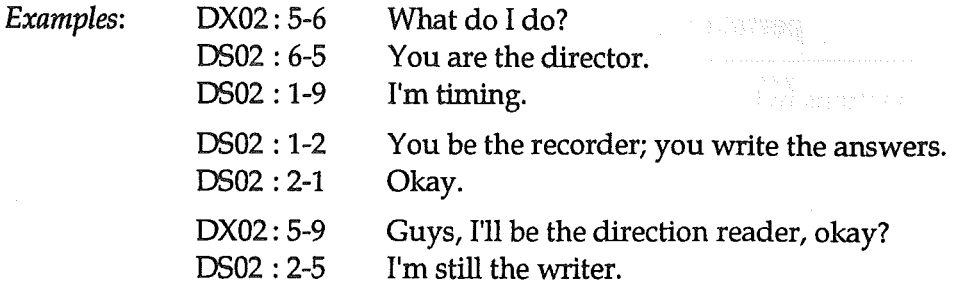

# DS03 Task Feedback -- Positive

A group member(s) provides *positive evaluative comment*, *encouragement*, or affirmation to another group member(s) about the progress of the group task, an individual work effort or work action (job). Praise or admiration are included. This category does not relate to student behaviour during group work.

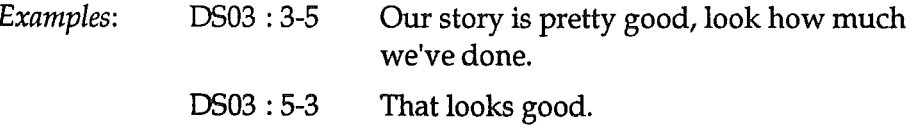

### DS04 Task Feedback -- Negative

A group member(s) provides negative or critical evaluative comment to another group member(s) about the progress of the group task, an individual work effort or work action (job). Criticism or personal, derisive comment about task performance is included. This form of comment may move into non-productive or personal conflict, and then becomes DS13. The DS04 category does not relate to student behaviour during group work.

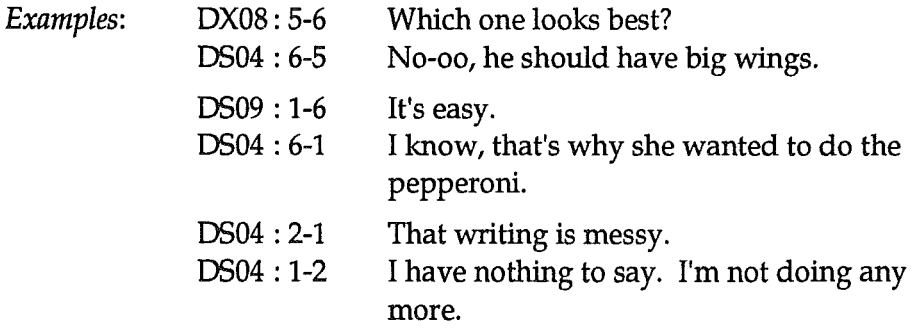

# DS05 Challenging Group Member(s)/Asserting

An individual group member interrupting, asserting or reasserting the right to speak, to contribute content, to argue content, to follow procedure, to demand a response or contribution from another group member. If not listening to the tape or observing, it is often difficult to distinguish between DS05 and other categories. If in doubt, code as the other category (e.g., TS05, TS08).

Examples:

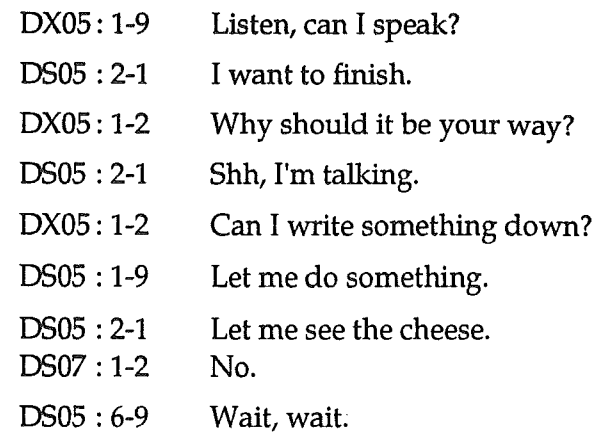

# DS06 Positive Response to Challenge

Following a challenge (DS05) from a group member, agreement or a positive response is given.

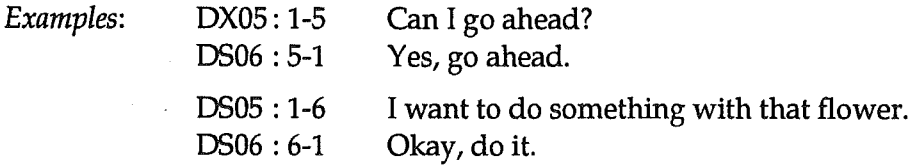

# DS07 Negative Response to Challenge

Following a challenge (DS05) from a group member, rejection or a negative response is given.

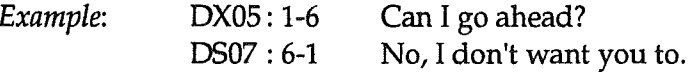

Examples of DS05, DS06, DS07:

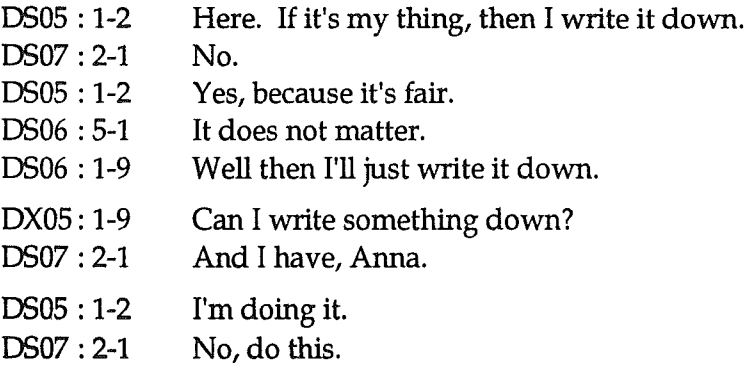

# DS08 Seeking Approval/Feedback

A group member(s) approaches another group member(s) for feedback about, approval of, or a positive determination about the quality of content produced/to be produced, or the accuracy of a technique used/to be used.

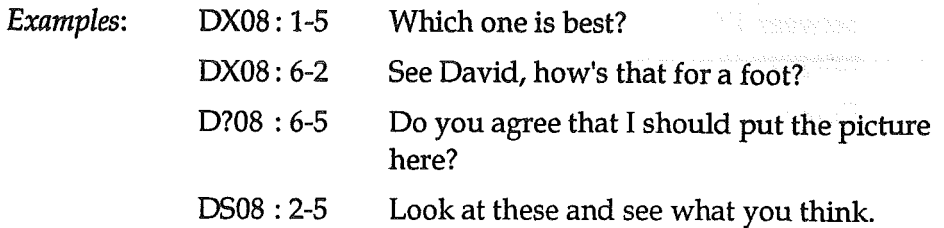

# DS09 Self-Evaluation -- Positive

A group member proffers a positive comment to another group member(s) about the quality of self work or effort. This comment may be a defensive response to negative feedback.

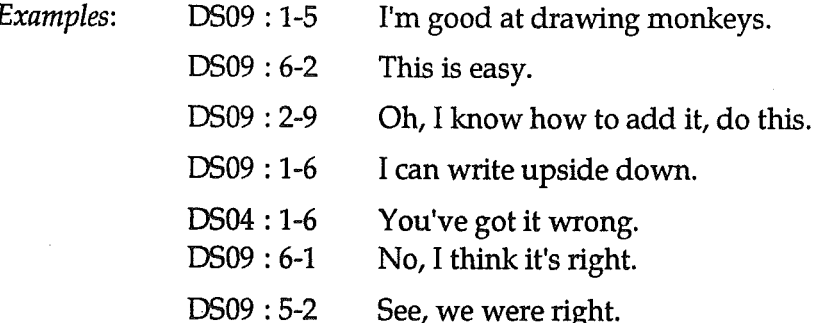

# DS10 Self-Evaluation -- Negative

A group member proffers a negative comment to another group member(s) about the quality of self work or effort.

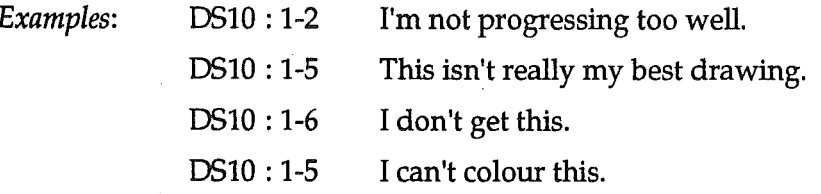

# **DS11 Monitoring Behaviour in Group**

A group member(s) comments to another group member(s) about or monitors the behavioural performance of a group member(s). Such comments may be either positive (encouraging, friendly, cohesive) or negative (discouraging, divisive, critical) and reflect either on-task or offtask behaviour.

Examples:

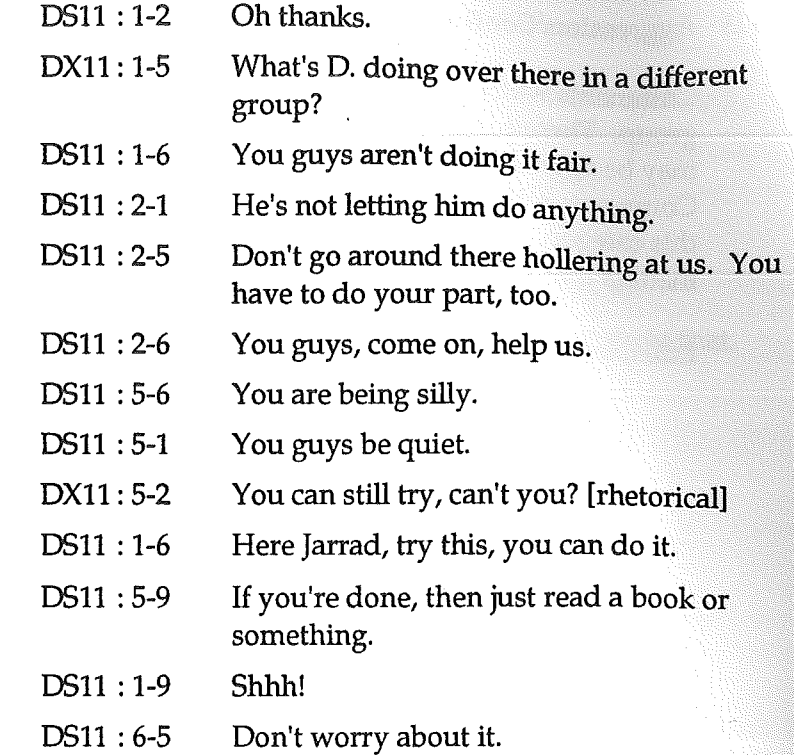

# **DS12** Group Evaluation

A group member makes evaluative comments to another group member or to an outsider (e.g., the teacher) about the relationships, rules, decision making, problems or successes within the group; about the composition of the group; about being part of the group; or about feelings towards the group. Such comments may be positive or negative.

Examples

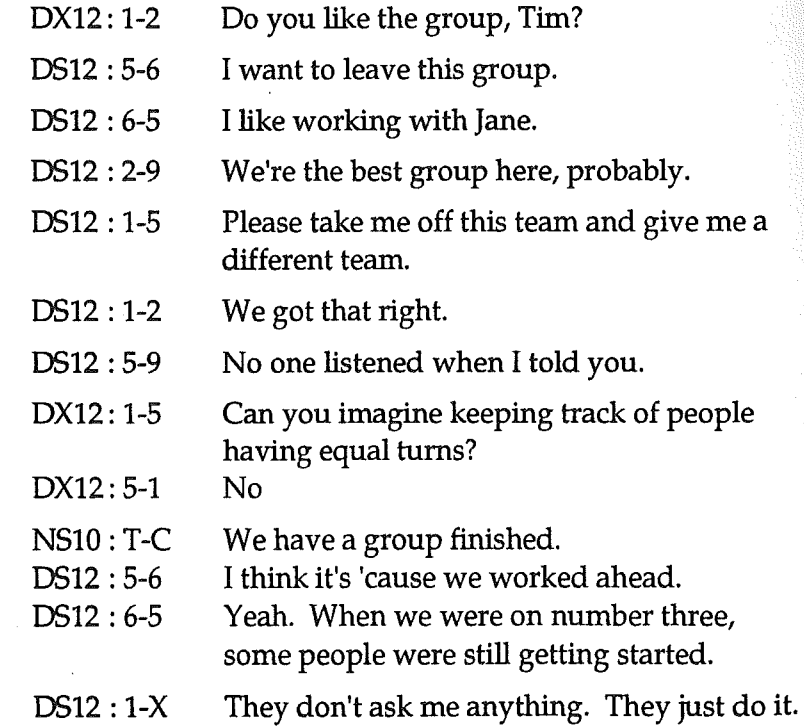

# DS13 Aggression/Conflict

Comments which indicate non-productive or personal conflict within the group. These comments are, at most, superficially related to the task and may be aggressive, derisive, derogatory, abusive, critical or defensive. Comments which involve niggling or squabbling would be included in this category. DS13 differs from ##99 in that ##99 is related to off-task matters that are not as dysfunctional.

Examples:

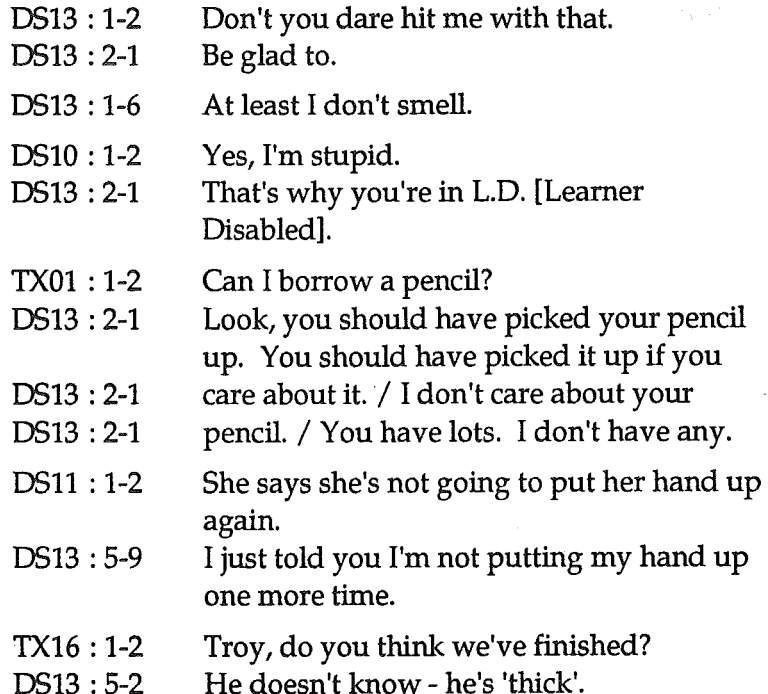

# DS14 Seeking Help

A group member approaches another group member for help or assistance with a work action or task.

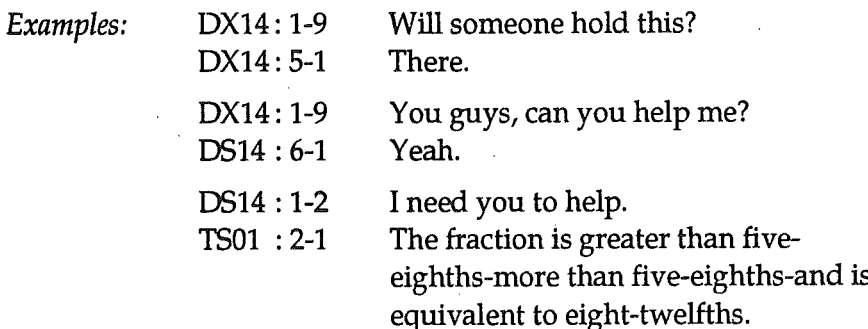

# DS15 Offering Help

A group member approaches another group member(s) and offers help or assistance in the performance of a work task or action.

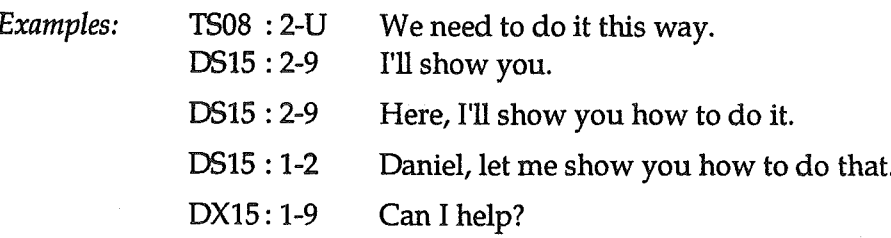

# **Monitoring Group**

Definition of Monitoring Group:

# Teacher talk to a group or student in which the teacher observes, checks, clarifies or oversees group performance or behaviour.

Interactions involve the teacher  $(T)$ , helper  $(H)$ , or parent  $(P)$  and a student $(s)$ . Interactions between students, in the teacher's/helper's/parent's presence, should be coded in the categories of Group Task or Group Dynamics. Group monitoring takes place between the lesson introduction and the conclusion.

# **MS01 Checking Progress**

Interactions in which the teacher is checking, questioning or making statements about the group progress in terms of the student(s) achieving the assigned group task.

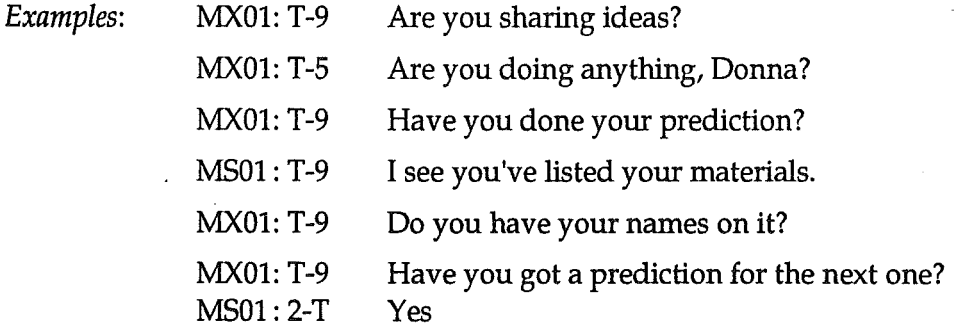

### MS02 Clarifying or Eliciting Task Content/Solution

Interactions in which the teacher contributes to the group's *clarifying of* content, bringing to light information, brainstorming, proposing of content or solutions. These interactions are often associated with teacher questioning (probing/eliciting), reasoning or guiding toward an outcome.

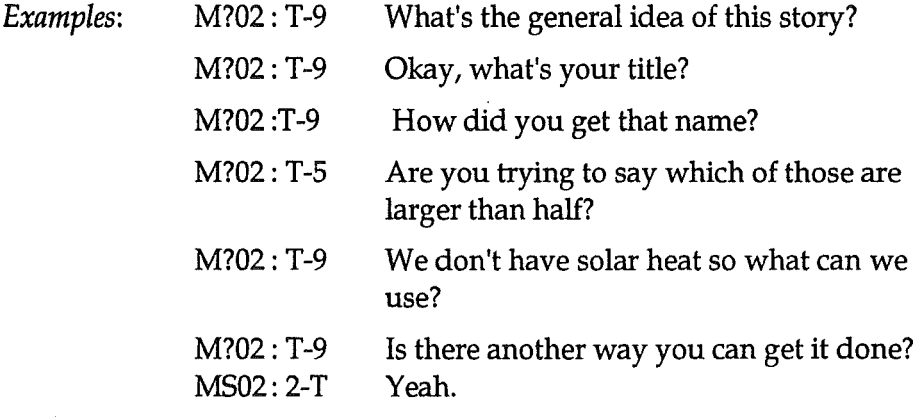

# MS03 Feedback -- Positive

Interaction in which the teacher provides positive comment, encouragement or affirmation about the progress, achievement, effort, action or behaviour of the whole class, a group(s) and/or a student(s).

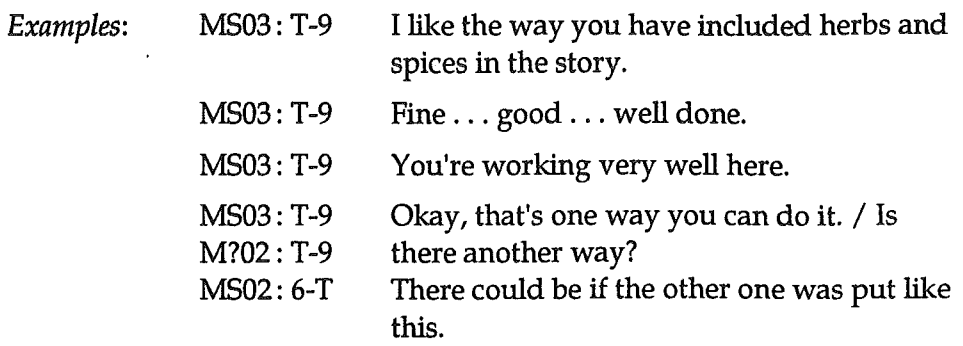

# **MSO4 Feedback -- Negative**

Interactions in which the teacher provides negative or critical comment about the acceptability, appropriateness, progress, achievement, effort, action or behaviour of the whole class, a group(s) and/or a student(s).

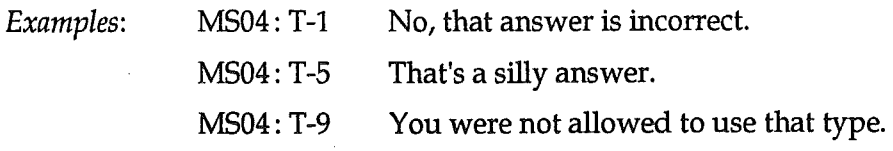

# **MSO5 Clarifying Task Procedures**

Comments made by the teacher during group work which explain, *re-explain* and/or *clarify* the *groups'* task for the lesson and/or the procedural steps to be followed by the groups. This category generally relates to when the task and/or procedural steps are not clearly understood or the group is in need of further direction.

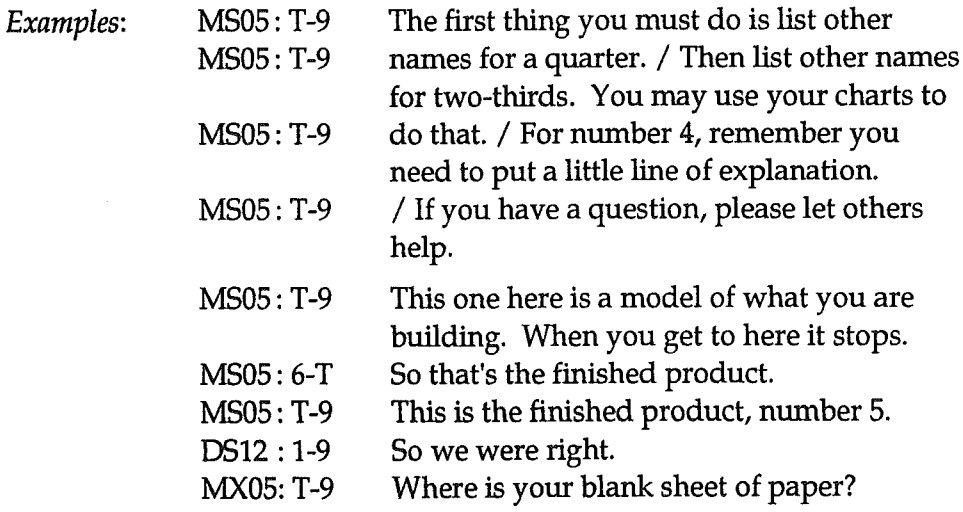

# **MS06 Giving Answer/Solution**

Interactions in which the teacher gives the answer or solution to the group as they work at the task. This category differs from MS02 in that MS02 is concerned with developing thinking. MS06 is directive and closes thinking.

MS06: T-9 Example: The answer is three-quarters.

# **MS07 Giving Explicit Directions**

Interactions involving the student in which the teacher gives explicit directions or commands to the group about procedural matters, materials, development of content, and behavioural performance. Directions are explicit and cover an understood matter.

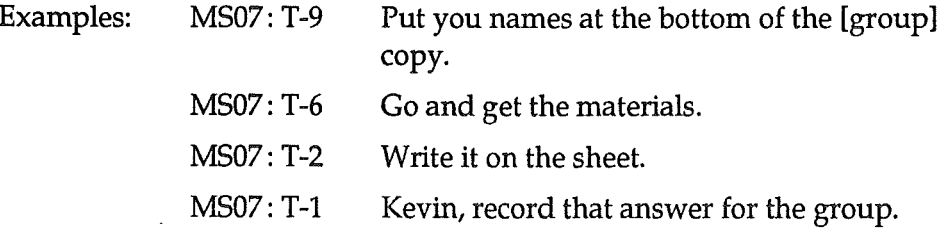

## MS08 Control/Discipline

Comments made by the teacher which pertain to matters of control and discipline. This may include gaining attention, commenting, warning, *rebuking* or *disciplining* a disruptive or inattentive student or group(s).

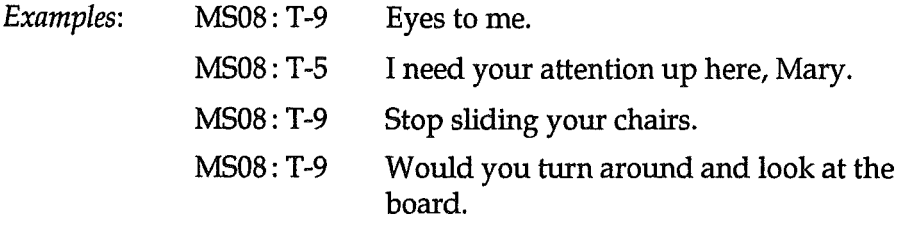

# MS09 Student-initiated Contact

Student approaches and/or asks the teacher/helper/parent for assistance or information about the task/behaviour.

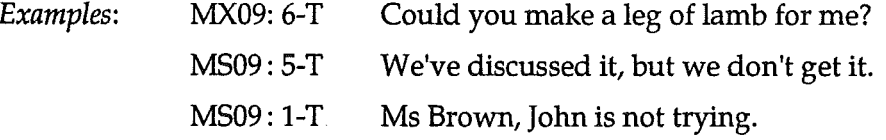

# **MS10 Resolving Problems**

Comments made by the teacher, and responses by the student(s) which involve monitoring, resolving or sorting out problems within the group.

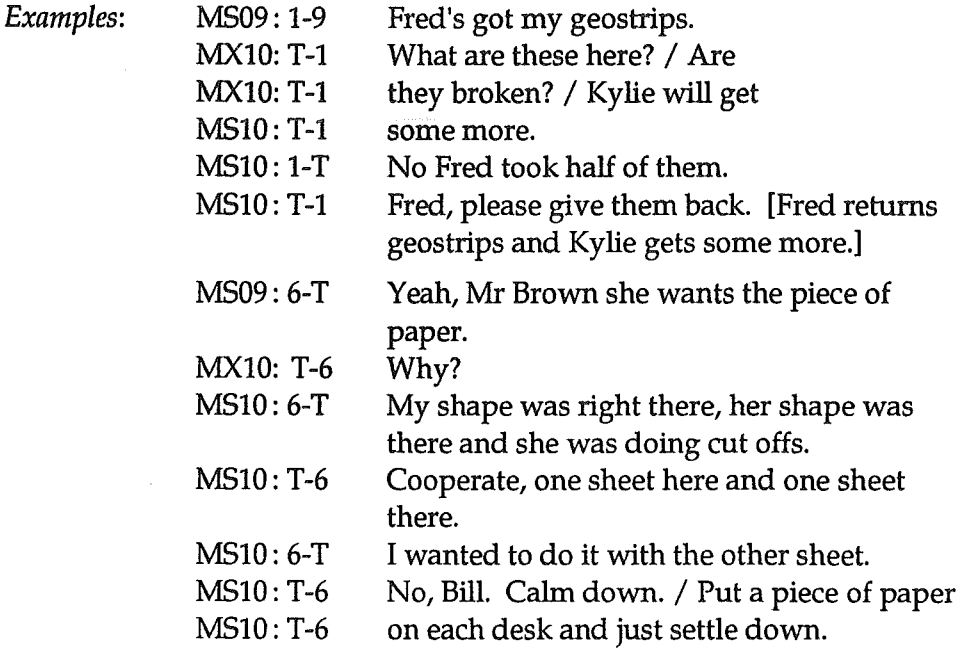

# MS99 Teacher/Student Non-Task Related

Interactions which indicate non-involvement with, distraction from, or conflict relative to the task being worked by the teacher and the group.

MS99: 1-T We have lots of Island Cattle in Scotland. Examples: MS99: T-1 You'll have to tell me about that some time.

# **Whole Class Intervention**

Definition of Whole Class Intervention:

# Teacher talk to the whole class between the lesson introduction and the lesson conclusion.

## NS01 Recapitulating Previous Activity

Interactions which review the previous activity (ies) or bridge the procedures and content from a previous activity(ies) to the current activity(ies).

 $NS01:$  T-C In the problem you have just done, we were Example: working out how to find the perimeter of shapes like puddles. Now we are going to think of ways to find the area of unusual shapes.

# NS02 Clarifying Task Content/Procedures/Materials

Comments and questions during a whole class intervention which *explain* or re-explain the nature of the task and/or direct the groups' task and/or the procedural steps to be followed by the groups or which relate to the distribution of materials to the group(s).

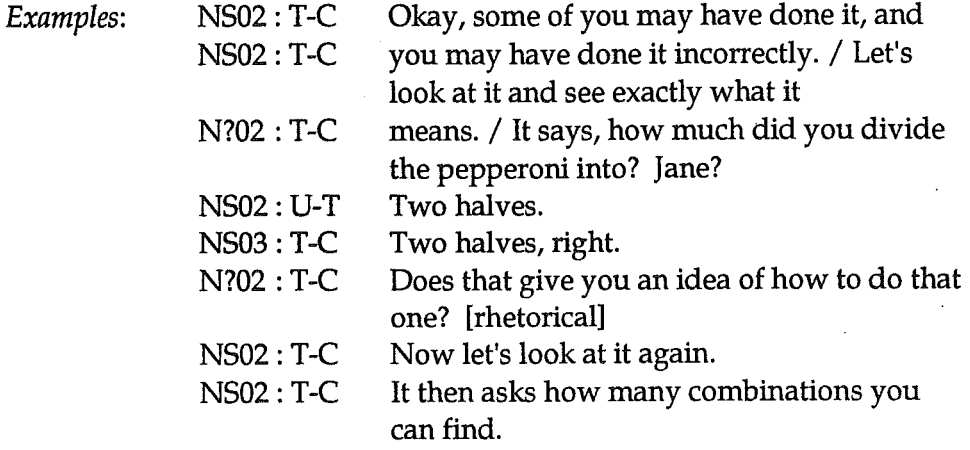

# NS03 Feedback -- Positive

Interactions which provide positive comment, encouragement or affirmation about the *progress, achievement, effort, action* or *behaviour* of the whole class, a group(s) and/or a student(s).

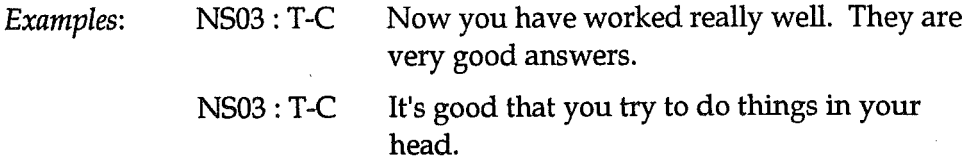

### NS04 Feedback -- Negative

Interactions in which the teacher provides negative or critical comment about the acceptability, appropriateness, progress, achievement, effort, action  $_{0r}$ *behaviour* of the whole class, a group(s) and/or a student(s).

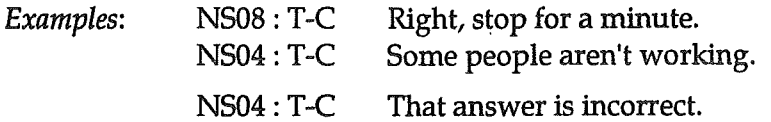

## NS05 Checking Thinking Process(s)

Interactions in which the teacher explores the thinking process used by the student(s) during the lesson. This might include the establishment of precise meaning, defining ideas or concepts, resolving logical sequences, discussion of the direction of content, reviewing creative ideas or proposing and exploring solutions.

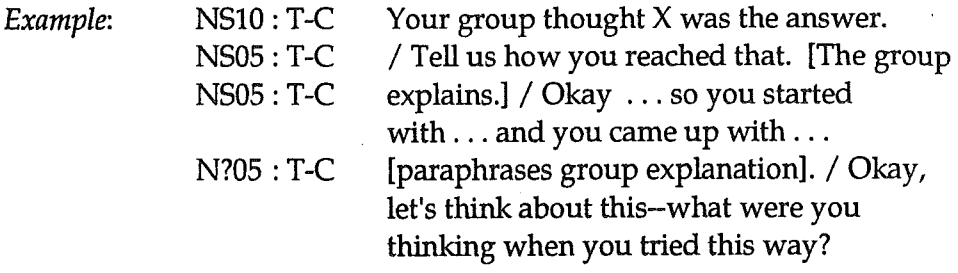

### NS06 Explicit Teaching of New Content

Interactions in which the teacher introduces, explains, and develops new content or extends previously learned content after students have begun the group task. This provides the *content foundation* for the next part of the lesson. This includes question and answer exchanges with student(s).

NS06 : T-C Now I am going to explain to you how to do Example: trial and error problem solving.

## **NS07 Giving Explicit Directions**

Interactions in which the teacher gives directions regarding task content/procedure, use of time or materials. Directions are excplicit and cover an understood matter.

You have 2 minutes to finish the worksheet. **NS07: T-C** Examples:  $NS07:$  T-C That group go over there.

Comments made by the teacher which pertain to matters of control and discipline. This may include gaining attention, commenting, warning, rebuking or disciplining a disruptive or inattentive student(s) or group(s).

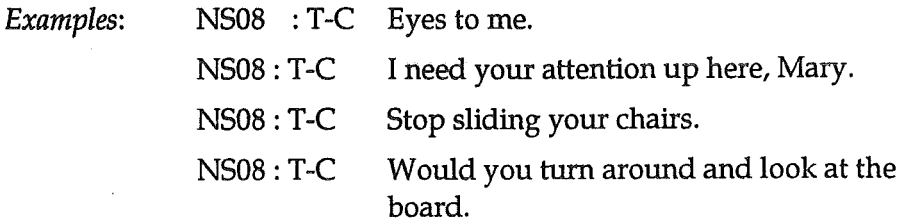

# NS09 Student Question/Suggestion

Comments and questions initiated and made by a student(s) to the teacher during whole class instruction in which the student is questioning, speculating, or suggesting content or procedure relative to the task.

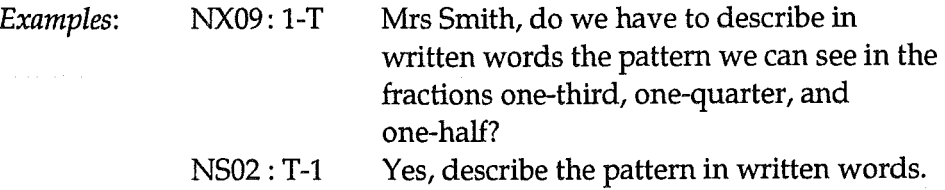

# NS10 Checking Progress/Marking

Interactions in which the teacher checks progress of content, marks work, or collates findings or solutions to problems.

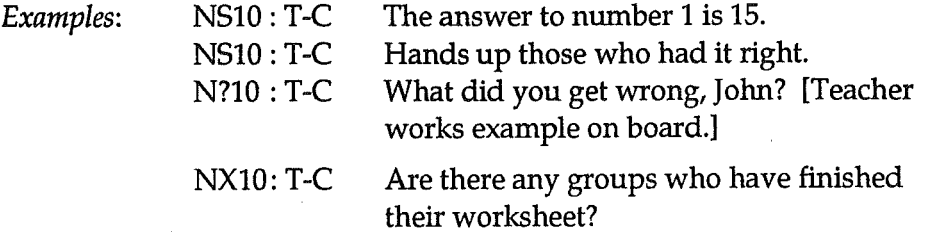

## NS99 Non-Task Related

Actions/interactions which indicate non-involvement with or distraction from the task being addressed by the teacher and the class.

Example: NS99 : 1-T Look, the gerbil is eating the lettuce. Definition of Wrap-up:

Wrap-up refers to the section of the lesson which follows small-group work. It involves the teacher and/or the student(s) in whole class interactions.

# RS01 Recapitulating/Summarizing the Lesson

Interactions in which the teacher reviews the whole lesson or summarizes the content development of the lesson. This review might be done by posing problems to test understanding or reworking problems which were not fully understood.

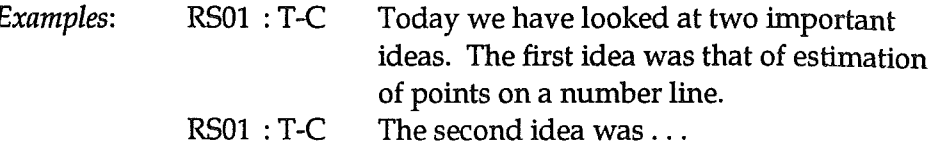

# RS02 Marking/Collating Findings

Interactions in which the teacher marks work, checks progress, collates findings or solutions to problems.

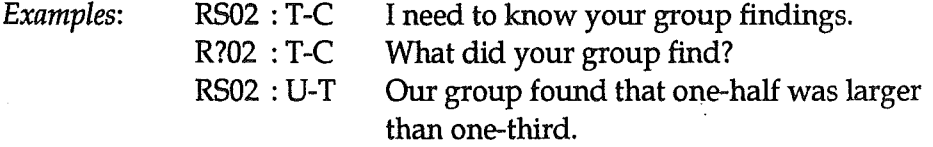

# RS03 Feedback -- Positive

Interactions in which the teacher provides positive evaluative comment, encouragement or affirmation about progress, achievement, effort, action or behaviour by the whole class and/or a group(s) and/or a student(s).

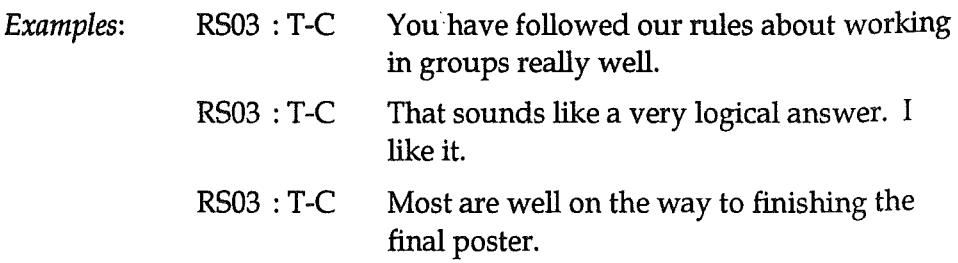

# RS04 Feedback -- Negative

Interactions in which the teacher provides negative or critical comment about the acceptability, appropriateness, progress, achievement, effort, action or behaviour by the whole class, and/or a group(s) and/or a student(s).

Examples: **RS04: T-C** Today some of you did not work effectively as a group because you did your own thing without sharing or negotiating within your group.  $RS04: T-C$ This group didn't get their work finished.

# RS05 Reviewing Thinking Process(s)

Interactions in which the teacher explores the thinking processes used by the student(s) during the lesson. This might include establishment of precise meaning, defining ideas or concepts, resolving logical sequences, discussing direction of content, reviewing creative ideas or proposing and exploring solutions.

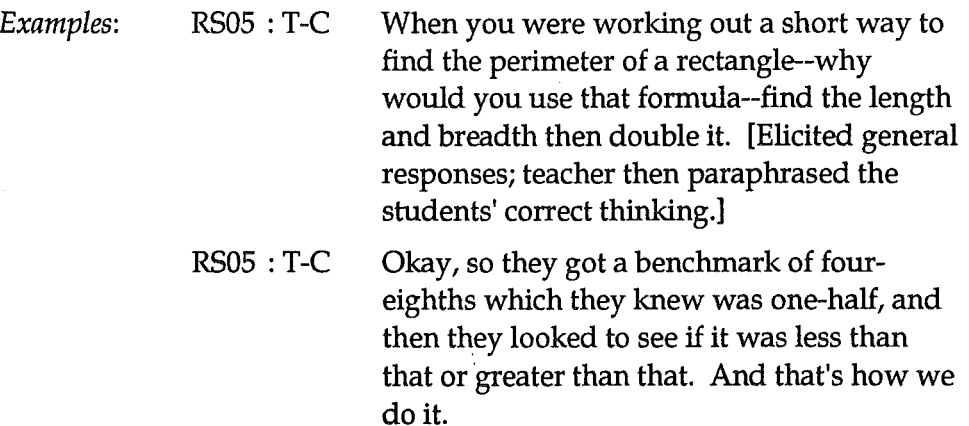

# RS06 Looking Ahead

 $\mathcal{L}_{\mathcal{F}}$ 

Interactions in which the teacher provides information about or an overview of progress towards the next/future lesson(s).

Tomorrow we will do work on area. Example:  $RS06:TC$ 

### **Giving Directions RS07**

Interactions in which the teacher directs students regarding materials, tidying up, dismissal or getting ready for the next class lesson.

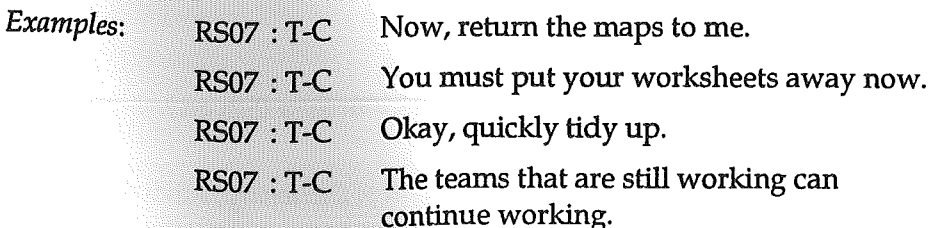

# RS08 Control/Discipline

Comments made by the teacher which pertain to matters of control and discipline. This may include gaining attention, commenting, warning, rebuking or disciplining a disruptive or inattentive student(s) or group(s).

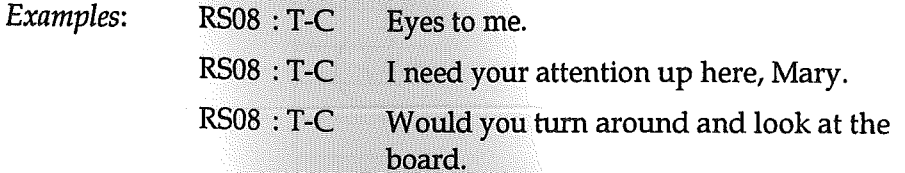

#### **RS09 Student Question/Suggestion**

Comments and questions initiated and made by a student(s) to the teacher during whole class wrap-up in which the student is questioning, speculating or suggesting content or procedure relative to the task.

Mrs Smith, could you please draw on the Example:  $R$ ?09 : U-T board how the fraction one-fifth will look.

### RS99 Non-Task Related

Actions/interactions which indicate non-involvement with or distraction from the task being addressed by the teacher and the class.

I can see you guys are looking forward to RS99: T-C Example: your holidays.

# References

Good, T. and Brophy, J. (1991). Looking in Classrooms (5th ed.). New York: Harper Collins.

Stein, J. (Ed.) (1980). The Random House College Dictionary, Revised. New York: Random House.

The Macquarie Dictionary (1981). McMahon Point: Macquarie Library.

 $e^{\varphi} \, e^{\varphi} \, \big|_{\psi}$